# Informatica Power Center 9.0.1 A Hands-On Guide for Dynamic Lookup Lab#22

# **Description:**

BISP is committed to provide BEST learning material to the beginners and advance learners. In the same series, we have prepared a complete end-to end Hands-on Guide for building financial data model in Informatica. The document focuses on how the real world requirement should be interpreted. The mapping document template with very simplified steps and screen shots makes the complete learning so easy. The document focuses on how to Dynamic Lookup. Join our professional training program and learn from experts.

| History: | conviction Change                  | Author | Bublish Dete                |                           |
|----------|------------------------------------|--------|-----------------------------|---------------------------|
| 0.1      | escription Change<br>Initial Draft | Author | Publish Date<br>ra Upadhyay | 12th Aug 2011             |
| 0.1      | Review#1                           | Amit S |                             | 18 <sup>th</sup> Aug 2011 |
|          |                                    |        |                             | -                         |
|          |                                    |        |                             |                           |
|          |                                    |        |                             |                           |

# **Table of Contents**

| Table of Contents                                               | <u>2</u> |
|-----------------------------------------------------------------|----------|
| TYPES                                                           | 3        |
| Connected and Unconnected Lookup                                | 3        |
| Step by step process for creating Dynamic lookup transformation | 9        |
| Creating Workflow.                                              |          |
| Execute Workflow, Review data and Check log File                |          |
|                                                                 |          |

**Introduction:** Lookup transformation is Passive and it can be both Connected and Unconnected as well. It is used to look up data in a relational table, view, or synonym. Lookup definition can be imported either from source or from target tables.

#### **TYPES**

We can configure the Lookup transformation to perform the following types of lookups:

- Relational or Flat File
- Cached or Un cached
- Connected or Unconnected

**Relational Lookup:** When we create a Lookup transformation using a relational table as a lookup source, we can connect to the lookup source using ODBC and import the table definition as the structure for the Lookup transformation.

- We can override the default SQL statement if we want to add a WHERE clause or query multiple tables.
- We can use a dynamic lookup cache with relational lookups.

**Flat File Lookup:** When we use a flat file for a lookup source, we can use any flat file definition in the repository, or we can import it. When we import a flat file lookup source, the Designer invokes the Flat File Wizard.

**Cached or Un cached Lookup:** We can check the option in Properties Tab to Cache to lookup or not. By default, lookup is cached.

### **Connected and Unconnected Lookup**

**Connected lookup**: A connected lookup transformation receives source data, performs a lookup and returns data to the pipeline. We can use a dynamic or static cache and cache includes all lookup columns used in the mapping. And if there is no match for the lookup condition, the Informatica Power Center Server returns the default value for all output ports.

**Unconnected Lookup:** An Unconnected lookup receives values from: LKP expression from another transformation.. We can use a static cache and cache includes all lookup/output ports in the lookup condition and the lookup/return port. If there is no match for the lookup condition, then Informatica Power Center server returns NULL value.

**Dynamic Lookups :** Dynamic Lookups are used for implementing change the value during the session run. The ability to provide dynamic caching gives Informatica a definitive edge over other vendor products. In a Dynamic Lookup, every time a new record is found (based on the lookup condition) the Lookup Cache is appended with that record. It can also update existing records in the cache with the incoming values.

#### Difference B/W Dynamic and Static.

| Dynamic Lookup                                   | Static Lookup                                      |
|--------------------------------------------------|----------------------------------------------------|
| Dynamic Lookups are used for implementing change | When static checked it assumes that the lookup     |
| the value during the session run                 | source is not going to change the value during the |
|                                                  | session run.                                       |

### Uses

- Get related values.
- Verify if records exists or if data has changed.

**Importing Source and Target Table**: Import data from source and create target table (There are two types to create target table, Manually or import from database). There are following step to importing source and target database (Table).

**Step-1** Click on Start > All Programs > Informatica 9.0.1 > Client > Power Center Client> Power Center Designer.

| Start Informatic       | 5                                                                                                    | Outlook Express         |          |                 |       |          |                    | _ |          |                                         |
|------------------------|----------------------------------------------------------------------------------------------------|-------------------------|----------|-----------------|-------|----------|--------------------|---|----------|-----------------------------------------|
| PowerCenter R          | ۵                                                                                                    | Remote Assistance       |          |                 |       |          |                    |   | <b>1</b> | Custom Metadata Configurator            |
|                        | Control                                                                                                    | 7-Zip                   | •        |                 |       |          |                    |   | Ē        | Install Comparison Utility              |
| RowerCenter W          | Image: A start of the start of the start | Oracle - OraDb11g_home1 | •        |                 |       |          |                    |   | D        | PowerCenter Designer                    |
|                        | Image: A start of the start of the start | Oracle EPM System       | <b>▶</b> |                 |       | L .      |                    |   |          | PowerCenter Mapping Architect for Visio |
|                        | m                                                                                                    | Informatica 9.0.1       | • [      | 🛅 Serve         | r ≯   |          |                    |   | ß        | PowerCenter Repository Manager          |
| All <u>P</u> rograms ► | ۲                                                                                                    | Mozilla Firefox         | ſ        | 📅 Client        | ►     | 6        | Developer Client   | F | •        | PowerCenter Workflow Manager            |
|                        |                                                                                                    | 💋 Log Off               | 6        | Sh <u>u</u> t D |       | <b>m</b> | PowerCenter Client | Þ |          | PowerCenter Workflow Monitor            |
|                        |                                                                                                    |                         | 2        | - onge ov       | 59911 | 2        | Uninstaller        | 1 |          |                                         |
| 🥂 Start 🗌 🚱 🞑 👹        |                                                                                                    |                         |          |                 |       |          |                    | _ |          |                                         |

Step-2 Then Connect to Repository in Informatica Power Center Designer Right click on repository name and click on Connect.

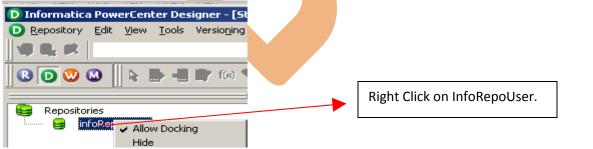

Step-3 Go to Tools Menu and click on Source Analyzer to import source table.

www.bispsolutions.com | www.hyperionguru.com | weblogicexperts.wordpress.com| Page 4

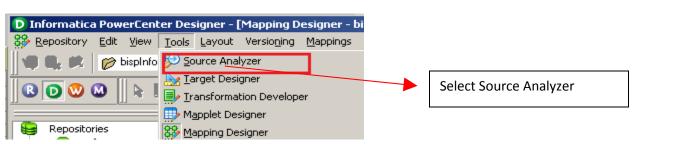

Step-4 And then go to Sources Menu in Informatica Power Center Designer.

| D Informatica Po                  | werCenter De                 | signer - [Sour | ce Analyzer - b                | ispInfo -      | [infoReposU  | ser]]    |     |
|-----------------------------------|------------------------------|----------------|--------------------------------|----------------|--------------|----------|-----|
| 😥 <u>R</u> epository <u>E</u> dil | : <u>V</u> iew <u>T</u> ools | Layout Versi   | o <u>n</u> ing <u>S</u> ources | <u>W</u> indow | <u>H</u> elp |          |     |
| 9                                 | bisplnfo - [infoF            | leposUser]     | -                              |                | 🖗 🖗 🛢        | 100% 🔻 🔛 | R   |
| R 🖸 🥨 🛯                           | 🔁 🕒                          | 👘 f(s) 🌪       | Σ 📠 12 <sup>3</sup> Ρθ         | 9 Pay 🌰        | ≯n L         | L L E    | ê ( |

**Step-5** And then select Source menu and click on Import from database. In Source menu, some another option available such as Import from File(Flatfile), Import from Cobol File and Import XML Definition.

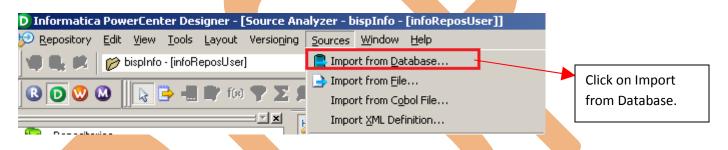

**Step-6** Specify Username, Owner name, password and click on connect. Then select source table and click OK.

| Connect to Database         ODBC data source:       bispDataSource (Oracle in OraDb11g_home1)         Username:       SRC_CREDITCARD         Owner name:       SRC_CREDITCARD | ОК<br>Cancel<br><u>H</u> elp |
|----------------------------------------------------------------------------------------------------|------------------------------|
| Password: Re-connect Select tables                                                                                                    |                              |
| TABLES     Show owners:     DIM_ACCOUNT     DIM_COMMON_COA_B     DIM_CUSTOMER_B     DIM_GENERAL_LEDGER_B     DIM_ORG_UNIT_B     DIM_PRODUCTS_B     SRC_ACCOUNT_OFFICER_CD     |                              |
| SRC_ACCRUAL_BASIC_CD SRC_ADJUSTABLE_TYPE_MLS_CD SRC_AGENT_BANK_CD Select none                                                                                                 |                              |

Step-7 View data in source analyzer, Right click on SRC\_CREDITCARD and select Preview Data.

| 오 📐 💷<br>Cource An   | · · · · ·                            |                      |                                  | 🗣 🗭 🗱<br>e Analyze                                                                                 | r                       |            |
|----------------------|--------------------------------------|----------------------|----------------------------------|----------------------------------------------------------------------------------------------------|-------------------------|------------|
|                      | ANK_CD (Oracle)                      | -117                 |                                  | SRC_BANK_CD                                                                                        |                         |            |
| Name                 |                                      |                      |                                  | Name                                                                                               | <u>E</u> dit            |            |
| BANK                 | _CD numbe<br>.TED varcha             |                      | 8                                | BANK_CD                                                                                            | 🖹 Copy                  |            |
| CREA                 |                                      |                      |                                  | CREATED                                                                                            | 🔙 Pre <u>v</u> iew Data |            |
|                      | NTIO varcha                          |                      |                                  | BANK_CD<br>CREATED<br>CREATIO<br>DEFINITIO<br>ENABLED<br>LAST_MO<br>LAST_MO<br>LEAF_ON<br>BANK_DIS | Ver Preview Data        |            |
| ENAB                 | LED varcha                           | ar2                  |                                  | DEFINITIO                                                                                          | <u>O</u> pen Mapplet    |            |
|                      | _MO varcha                           |                      |                                  | LAST MO                                                                                            | a Durant Ohiosta        |            |
|                      | _MO timesta                          |                      |                                  | LAST_MO                                                                                            | ••• Export Objects      |            |
| LEAF<br>BANK         | -                                    |                      |                                  | LEAF ON                                                                                            | 😴 Compare Objects       |            |
| •                    | 1711                                 |                      |                                  | BANK DIS                                                                                           | * n 1 -                 |            |
|                      |                                      |                      |                                  |                                                                                                    | 🔔 Dependencies          |            |
| n-8 Specify          | Username an                          | nd Password          | and connect                      | it Then Clos                                                                                       | e it                    |            |
|                      |                                      | nd i assword         | and connect                      | n. Then clos                                                                                       |                         | 4          |
| Preview Dal          |                                      |                      |                                  |                                                                                                    | ×                       | 1          |
| Connect to Da        |                                      | (ol )                |                                  |                                                                                                    | Close                   |            |
|                      | urce: bispData:                      | -                    | n Orabbilig_no                   | me1) 💌                                                                                             |                         |            |
| <u>U</u> sername:    | SRC_CRI                              | EDITCARD             |                                  |                                                                                                    |                         |            |
| O <u>w</u> ner name: | SRC_CRI                              | EDITCARD             |                                  | - 20                                                                                               |                         |            |
| Password:            | *****                                | *                    |                                  | Re-connec                                                                                          |                         |            |
| Table name:          | SRC CRI                              | EDITCARD (bisp       | DataSource)                      | _                                                                                                  |                         |            |
| Table Hame.          | 12                                   |                      |                                  |                                                                                                    |                         |            |
| N_ACCT               | COMMON                               | CUSTOME              | GL_ACCO                          | ORG_UNI                                                                                            | PRODUCT AMRT            |            |
| 1                    | 700000                               | 123                  | 401205                           | 10                                                                                                 | 9876                    |            |
| 2                    | 700000                               | 1234                 | 834003                           | 500                                                                                                | 410                     |            |
| 3 4                  | 700000                               | 124                  | 846131<br>27121                  | 802                                                                                                | 411 103                 |            |
| 5                    | 700000                               | 12346                | 820111                           | 1001                                                                                               | 100                     |            |
| 6                    | 700000                               | 123                  | 110401                           | 1100                                                                                               | 102                     |            |
| 7                    | 700000                               | 1234                 | 21009                            | 1200                                                                                               | 202                     |            |
| 8                    | 700000                               | 124                  | 635305<br>330590                 | 1250<br>1300                                                                                       | 505                     |            |
| 10                   | 700000                               | 12345                | 834004                           | 1350                                                                                               | 6001                    |            |
| 11                   | 700000                               | 123                  | 111002                           | 1500                                                                                               | 6002                    |            |
| 12                   | 700000                               | 1234                 | 511302                           | 1500                                                                                               | 6003                    |            |
| 13                   | 700000                               | 124<br>12345         | 401205<br>834003                 | 1500<br>1500                                                                                       | 9876<br>410             |            |
| 17                   | /00000                               | 12343                | 034003                           | 1300                                                                                               |                         |            |
| •                    |                                      |                      |                                  |                                                                                                    | F                       |            |
| Show up to 1         | .00 rows.                            |                      |                                  |                                                                                                    | <u>R</u> efresh         |            |
| Even ab co L         | 101131                               |                      |                                  |                                                                                                    | <u></u>                 |            |
|                      |                                      |                      |                                  |                                                                                                    |                         |            |
| n-9 Now cli          | ick on Target                        | Designer             |                                  |                                                                                                    |                         |            |
| •                    | •                                    | -                    | 1 1. 1 1                         |                                                                                                    | . 1                     | 4 4 1 1    |
|                      |                                      | -                    |                                  | ·                                                                                                  | tabase to import targ   | get table. |
| Informatica          | PowerCenter                          | Designer - [T        | arget Design                     | er - bispInfo -                                                                                    | [infoReposUser]]        |            |
| <u>Repository</u>    | <u>E</u> dit <u>V</u> iew <u>T</u> o | ols <u>L</u> ayout M | /ersio <u>n</u> ing T <u>a</u> r | gets <u>W</u> indow                                                                                | <u>H</u> elp            |            |
|                      | 🧭 bisplnfo - [i                      | nfoRenosi (ser)      | R                                | Import from Da                                                                                     | atabase                 | <b>9</b>   |
|                      | Proprinto - [ii                      |                      |                                  | Import from <u>Fil</u>                                                                             |                         |            |
|                      |                                      | 🧳 📄 f(s) '           | <b>P Z 4</b>                     |                                                                                                    |                         |            |
| R 🕞 😡 🛯              |                                      |                      |                                  | Import XML De                                                                                      | tinition                |            |
| B D 🔍 (              |                                      |                      |                                  | Tubble Vier po                                                                                     |                         |            |

www.bispsolutions.com | www.hyperionguru.com | weblogicexperts.wordpress.com| Page 6

| Import Tables        |                                |                           | ×      |
|----------------------|--------------------------------|---------------------------|--------|
| Connect to Database  |                                |                           |        |
| ODBC data source:    | bispDataSource (Oracle in Ora[ | )b11g_home1) 💌            | ОК     |
|                      | trg_transformation             |                           | Cancel |
| Username             |                                | 🛃 🚽                       | Help   |
| O <u>w</u> ner name: | TRG_TRANSFORMATION             | ≃_<br>Re- <u>c</u> onnect |        |
| Password:            | ****                           | Re gennece                |        |
| Select tables        |                                |                           |        |
|                      | ORMATION                       | Show owners:              |        |
| ii⊡ TABLES           |                                | Default All               |        |
|                      |                                | Search for tables named:  |        |
|                      |                                | Search                    |        |
|                      |                                | ·                         |        |
|                      |                                |                           |        |
|                      |                                | Select all                |        |
|                      |                                |                           |        |
|                      |                                | Select none               |        |

**Step-12** To view data select table and Right click on that table after that specify Username and Password and connect it. Then Close it.

| 12 🔜 💷                                                                                                    | ۶۶ 🔜 🗣                                                                                                    |
|----------------------------------------------------------------------------------------------------|----------------------------------------------------------------------------------------------------|
| Trg BANK_CD (Oracle)       Image: Image: Image | Tranget Designer         * TRG BANK CD (0racl         K Name         * P BANK_CD         * P BANK_CD         * CREATED_BY         N CREATED_BY         N CREATION_DA         Open Mapplet         N LAST_MODIFII         N LAST_MODIFII         N BANK_DISPLA         * Degendencies         Image: Compare Objects         Image: Compare Objects |

Step-13 Specify Username, Owner name and password.

| D <u>D</u> BC data source: |          | Fource (Oracle | in OraDh11a, br | ome1) 🔻             |         | Close          | .     |  |
|----------------------------|----------|----------------|-----------------|---------------------|---------|----------------|-------|--|
|                            |          | sformation     | n orabbirg_ht   |                     | <u></u> | <u>H</u> elp   |       |  |
| Jsername:                  |          | sformation     |                 | - 🛃                 |         |                |       |  |
| D <u>w</u> ner name:       | www.www. |                |                 | Re- <u>c</u> onnect |         |                |       |  |
| assword:                   | <u> </u> |                |                 | _                   | -       |                |       |  |
| [able name:                | TRG_BAN  | VK_CD          |                 |                     |         |                |       |  |
| BANK_CD CRE                | ATED     | CREATIO        | DEFINITI        | ENABLED             | LAST_   | 10 L           | AST_I |  |
|                            |          |                |                 |                     |         |                |       |  |
|                            |          |                |                 |                     |         |                |       |  |
|                            |          |                |                 |                     |         |                | - 1   |  |
|                            |          |                |                 |                     |         |                |       |  |
|                            |          |                |                 |                     |         |                |       |  |
|                            |          |                |                 |                     |         |                |       |  |
|                            |          |                |                 |                     |         |                |       |  |
|                            |          |                |                 |                     |         |                |       |  |
|                            |          |                |                 |                     |         |                |       |  |
| •                          |          |                |                 |                     |         |                | F     |  |
| • I                        |          |                |                 |                     |         |                |       |  |
| 5how up to 100             | rows.    |                |                 |                     |         | <u>R</u> efres |       |  |
| Show up to 100             | rows.    |                |                 |                     |         | Refres         |       |  |
| Show up to 100             | rows.    |                |                 |                     |         | Refres         |       |  |
| Show up to 100             | rows.    |                |                 |                     |         | Refres         |       |  |

**Creating Source and Target Mapping:** Mappings represent the data flow b/w sources to targets. When the Informatica Power Center Server executes a session, it uses the instructions configured in the mapping to read, transform, and write data.

Every mapping must contain the following components:

Source definition: It describes the characteristics of a source.

**Transformation:** A transformation is a repository object which reads the data, modifies the data and passes the data. Transformations in a mapping represent the operations that the integration service performs on the data.

**Target definition:** It describes the target table.

## Step by step process for creating Dynamic lookup transformation.

| Step-1 Go to Mapping Designer and Create N<br>Mapping Name                                                                                                    | New Mapping and then name of mapping and click OK.                                                                                                    |
|----------------------------------------------------------------------------------------------------|----------------------------------------------------------------------------------------------------|
| New Mapping name: Dynamic_Lookup_Transformation                                                                                                    | OK<br>Cancel                                                                                                    |
| Step-2 Then drag and drop source table in Mapping                                                                                                    | , Designer Window.                                                                                                    |
| 🖃 🦳 🕅 Transformation_Example                                                                                                    | 🦻 🗽 📑 🥵 🛃 Uynamic_Lookup_Transformation_with resu 🕶                                                                                                    |
| Business Components     Sources     Dim_ACCOUNT     DIM_COMMON_COA_B     DIM_CUSTOMER_B     DIM_CUSTOMER_B     DIM_GENERAL_LEDGER_B     DIM_ORG_UNIT_B     DIM_PRODUCTS_B     SRC_ACCOUNT_OFFICER_CD     SRC_ACCOUNT_OFFICER_CD     SRC_ACCRUAL_BASIC_CD     SRC_AGENT_BANK_CD     SRC_AMORT_METHOD_CD     SRC_AMORT_METHOD_CD     SRC_ANNUAL_FEE_CD     SRC_APPLICATION_ANALYST_     SRC_BEHAVIOUR_SUB_TYPE_C     SRC_BEHAVIOUR_SUB_TYPE_C | SRC BANK CD (Oracle) Elle         Source Definition         K Name       Data         F BANK_CD       r         CREATED_BY       v         CREATION_DA       ti         Name       Data         CREATION_DA       v         Name       Data         CREATION_DA       v         Name       Data         CREATION_DA       v         News       DEFINITION_L       v         Name       Data       v         LAST_MODIFIE       v       v         LAST_MODIFIE       v       LAST_MODIFIE       time         BANK_DISPLA       v       BANK_DISPLA       v |

Step-3 Then drag and drop target table into mapping designer windows (Two times).

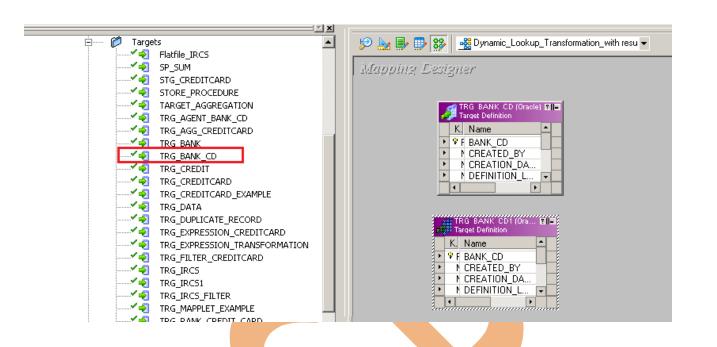

Step-4 And Edit target table name, right click on target table and select Edit, Then rename both target table.

|                        | Target Defini<br>Mame<br>F BANK_C<br>CREATE<br>CREATI<br>DEFINIT | Qpen Map           | ata<br>plet<br>jects<br>Objects |        |        |                |
|------------------------|------------------------------------------------------------------|--------------------|---------------------------------|--------|--------|----------------|
|                        |                                                                  |                    |                                 |        |        |                |
| lit Transforn          | nations                                                          |                    |                                 |        |        | ×              |
| Transformatio          | n Ports F                                                        | roperties   Metada | ta Extensions                   |        |        |                |
| <u>S</u> elect transfo | rmation: 🎒 T                                                     | RG_BANK_CD         |                                 |        | •      | <u>R</u> ename |
| Transformatio          | n type: Targ                                                     | et Definition      |                                 |        |        |                |
| Description:           |                                                                  |                    |                                 |        |        |                |
|                        | Rename Tra                                                       | ansformation       |                                 |        | ×      | -              |
| Target table:          | Iransforma                                                       | tion name:         |                                 |        | ОК     |                |
| D <u>e</u> scription:  | TRG_BANK                                                         | _CD_INSERT         |                                 |        | Cancel |                |
|                        |                                                                  |                    |                                 |        | Help   | <b>_</b>       |
|                        |                                                                  |                    |                                 |        |        |                |
|                        |                                                                  |                    | ок                              | Cancel | Apply  | Help           |
| and a Laure            | REAT S Pre<br>REAT Pre<br>EFINI Pre<br>EFINI S Cor               | t                  | ок                              | Cancel | Apply  | Help           |

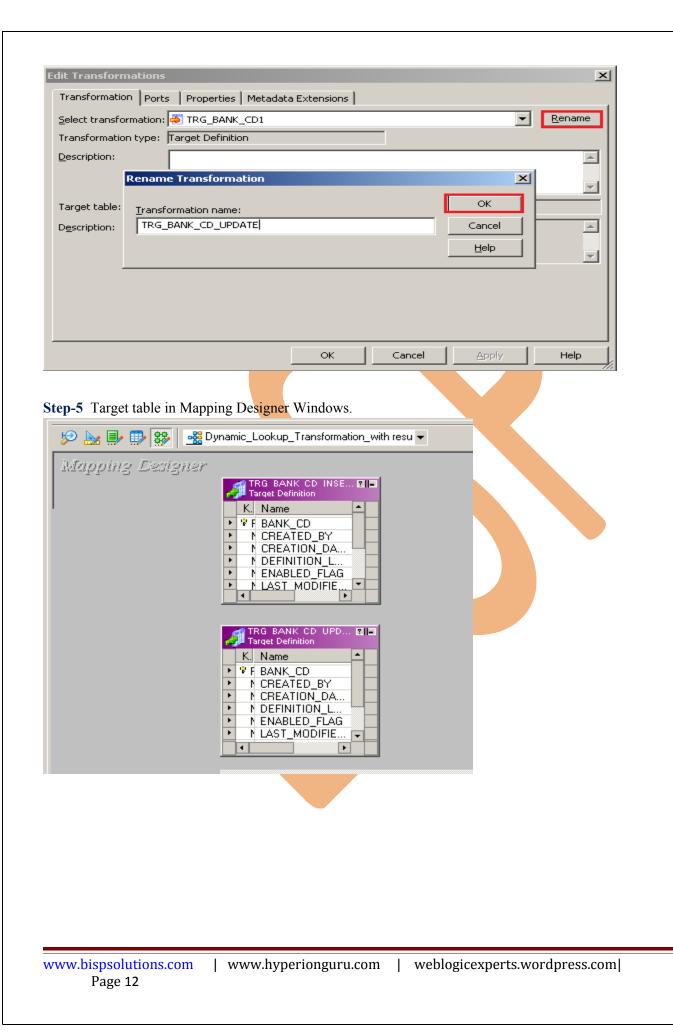

**Step-6** Then Create lookup transformation, select Lookup in dropdown and give name of lookup transformation and the click Create, after that select lookup table for Lookup Transformation and click OK. then click Done.

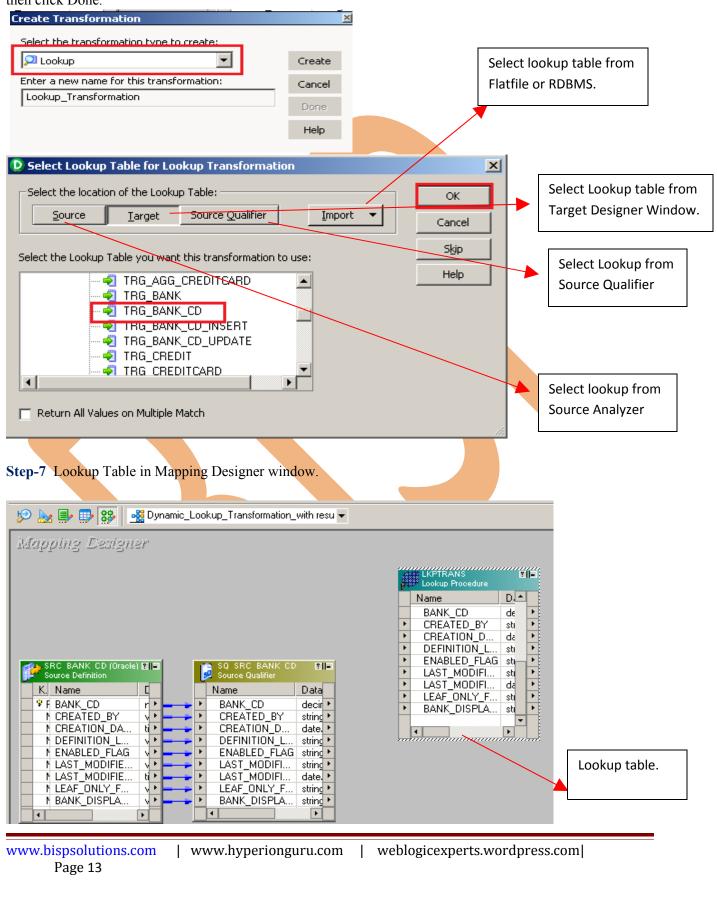

**Step-8** Then pass source qualifier column into lookup table.

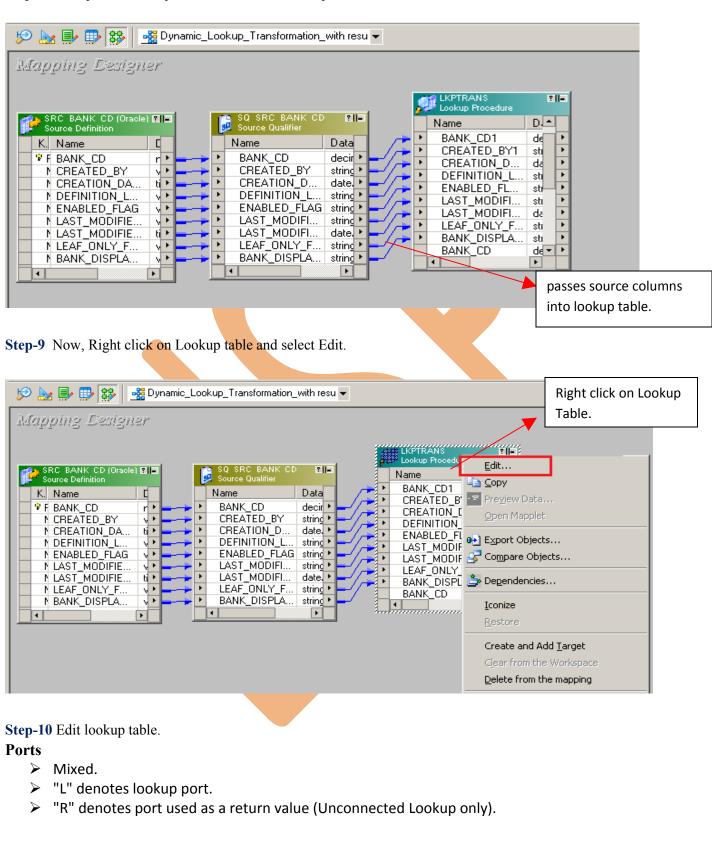

www.bispsolutions.com | www.hyperionguru.com | weblogicexperts.wordpress.com| Page 14

| t Transformations                                                                                    |                |                      |          |             |       |          |                       |        |          |          |            | ×            |                          |        |
|----------------------------------------------------------------------------------------------------|----------------|----------------------|----------|-------------|-------|----------|-----------------------|--------|----------|----------|------------|--------------|--------------------------|--------|
| ransformation Ports                                                                                  | Properties     | s Co                 | nditior  | n M         | etada | ita Ex   | xtensions             | 1      |          |          |            |              |                          |        |
|                                                                                                    |                | <u> </u>             |          |             |       |          |                       |        |          |          |            | л I          |                          |        |
| elect transformation:                                                                                |                |                      |          | ~           |       |          |                       |        |          | -        | _          | -            |                          |        |
| ransformation type:                                                                                  | Lookup Proce   | dure                 |          |             |       | <u> </u> |                       | č      | X 🗎      |          | <b>*</b> + |              |                          |        |
| Port Name                                                                                            | Datat          | Pr                   | <b>S</b> | 1           | 0 L   | R        | Associa               | . Igno | ore Nul. | . Igno   | e in Co    | <u>-</u>   - |                          |        |
| 1 NewLookupRow                                                                                       | integer        | 10                   | 0        |             | 7   L |          | - N/A -               |        |          |          |            |              |                          |        |
| 2 BANK_CD1                                                                                           | decimal        | 5                    | 0        |             |       |          | - N/A -               |        |          |          |            |              |                          |        |
| 3 CREATED_BY1                                                                                        | string         | 30                   | 0        |             |       |          | - N/A -               |        |          |          |            |              |                          |        |
| 4 CREATION_DAT                                                                                       |                |                      |          | <b>ا</b> کا |       |          | - N/A -               | Г      |          |          |            |              | Specify the              | Looku  |
| 5 DEFINITION_LA                                                                                      |                | 4                    | 0        |             |       |          | - N/A -               |        |          |          |            |              | Condition.               |        |
| 6 ENABLED_FLAG                                                                                       |                | 1                    | 0        |             |       |          | - N/A -               |        |          |          |            |              | contantion.              |        |
| 7 LAST_MODIFIED                                                                                      |                | 30                   | 0        |             | ⊴□    |          | - N/A -               |        |          |          |            |              |                          |        |
| 8 LAST_MODIFIED                                                                                      |                |                      | 9        |             | ┙□    |          | - N/A -               |        |          |          |            |              |                          |        |
| 9 LEAF_ONLY_FLA                                                                                      |                | 1                    | 0        |             |       |          | - N/A -               |        |          |          |            |              |                          |        |
| 10 BANK_DISPLAY                                                                                      | string         | 10                   | 0        |             |       |          | - NZA -               |        |          |          |            | -11          |                          |        |
| •                                                                                                    |                |                      |          |             |       |          |                       |        |          |          |            |              |                          |        |
| efault value:                                                                                        |                |                      |          |             |       |          |                       |        |          |          | — <b>~</b> | ·            |                          |        |
|                                                                                                    |                |                      |          |             |       |          |                       |        |          |          |            | -            |                          |        |
| escription:                                                                                          | Default port f | or Dyr               | namic I  | Look        | up    |          |                       |        |          |          | -          | 1            |                          |        |
|                                                                                                    |                |                      |          |             |       |          |                       |        |          |          |            |              |                          |        |
|                                                                                                    |                |                      |          |             |       | _        |                       |        |          |          |            |              |                          |        |
|                                                                                                    |                |                      |          | OK          |       |          | Cancel                |        | Apply    |          | Help       |              |                          |        |
| <b>p-11</b> Then go to c                                                                             | ondition ta    | b and                | d app    | oly lo      | ooku  | p co     | ondition              | and th | nen clic | k OK.    |            |              | Click here to condition. | to add |
| it Transformations                                                                                   |                |                      |          | ·           |       |          |                       |        | nen clic | k OK.    |            |              |                          | to add |
| it Transformations                                                                                   | s   Propertie  | is Ci                |          | ·           |       |          | ondition<br>Extension |        | nen clic | k OK.    |            |              | condition.               | to add |
| it Transformations<br>Transformation   Port                                                          | s Propertie    | :s Ci<br>15          | onditic  | ·           |       |          |                       |        | nen clic | k OK.    |            |              | condition.               | to add |
| it Transformations                                                                                   | s Propertie    | :s Ci<br>15          | onditic  | ·           |       |          |                       |        | nen clic | k OK.    |            |              | condition.               | to add |
| it Transformations<br>Transformation Port<br>select transformation<br>Transformation type:<br>Lookup | s Propertie    | es Co<br>IS<br>edure | onditic  | ·           | Metad |          | Extension             | s      |          | <u> </u> |            |              | condition.               | to add |
| it Transformations<br>Transformation Port<br>Select transformation<br>Transformation type:           | s Propertie    | es Co<br>IS<br>edure | onditic  | n jr        | Metad | lata (   | Extension             | s      |          | <u> </u> | 3 % [      |              | condition.               | to add |
| it Transformations<br>Transformation Port<br>select transformation<br>Transformation type:<br>Lookup | s Propertie    | es Co<br>IS<br>edure | onditio  | n jr        | Metad | lata (   | Extension             | s      |          | <u> </u> | 3 % [      |              | condition.               | to add |
| it Transformations<br>Transformation Port<br>select transformation<br>Transformation type:<br>Lookup | s Propertie    | es Co<br>IS<br>edure | onditio  | n jr        | Metad | lata (   | Extension             | s      |          | <u> </u> | 3 % [      |              | condition.               | to add |
| it Transformations<br>Transformation Port<br>select transformation<br>Transformation type:<br>Lookup | s Propertie    | es Co<br>IS<br>edure | onditio  | n jr        | Metad | lata (   | Extension             | s      |          | <u> </u> | 3 % [      |              | condition.               | to add |
| it Transformations<br>Transformation Port<br>select transformation<br>Transformation type:<br>Lookup | s Propertie    | es Co<br>IS<br>edure | onditio  | n jr        | Metad | lata (   | Extension             | s      |          | <u> </u> | 3 % [      |              | condition.               | to add |
| it Transformations<br>Transformation Port<br>select transformation<br>Transformation type:<br>Lookup | s Propertie    | es Co<br>IS<br>edure | onditio  | n jr        | Metad | lata (   | Extension             | s      |          | ransfo   | 3 % [      | Port         | condition.               | to add |

Step-12 Then go to Properties tab and specify property.

#### These are lookup transformation attributes.

- Lookup SQL Override: Write, SQL override query or default SQL query.
- Lookup table name: Lookup table name.
- Lookup Source Filter: We can apply filter conditions on the lookup table
- Lookup caching enabled: If cache option is checked, it caches the lookup table during the session run.
- Lookup policy on multiple match: Option is not available when using dynamic lookup cache. But when lookup integration service finds multiple match we can configure the lookup to return the First Value, Last Value, Any Value or to Report Error.
- Lookup condition: The condition to lookup values from the lookup table based on source input data. For example, BANK\_CD = BANK\_CD1.
- **Connection Information:** Query the lookup table from the source or target connection. In case of flat file lookup we can give the file path and name, whether direct or indirect.
- Source Type: Specify source types
- **Tracing Level:** It provides the amount of detail in the session log for the transformation. Options available are Normal, Terse, Verbose Initialization, Verbose Data.
- Lookup cache directory name: Determines the directory name where the lookup cache files will reside.
- Lookup cache persistent: Indicates whether we are going for persistent cache or non-persistent cache.
- **Dynamic Lookup Cache:** When checked We are going for Dynamic lookup cache else static lookup cache is used.
- **Output Old Value On Update:** Defines whether the old value for output ports will be used to update an existing row in dynamic cache.
- Cache File Name Prefix: Lookup will used this named persistent cache file based on the base lookup table.
- **Re-cache from lookup source:** When checked, integration service rebuilds lookup cache from lookup source when the lookup instance is called in the session.
- Insert Else Update: Insert the record if not found in cache, else update it. Option is available when using dynamic lookup cache.
- Update Else Insert: Update the record if found in cache, else insert it. Option is available when using dynamic lookup cache.
- **Date time Format:** Option is not available when using dynamic lookup cache. Used when source type is file to determine the date and time format of lookup columns.
- **Thousand Separator:** Option is not available when using dynamic lookup cache. By default it is None, used when source type is file to determine the thousand separator.
- Decimal Separator: By default it is "." else we can use "," and used when source type is file to determine the thousand separator.
- **Case Sensitive String Comparison:** To be checked when we want to go for Case sensitive String values in lookup comparison. Used when source type is file.
- **Null ordering:** Determines whether NULL is the highest or lowest value. Used when source type is file.
- Sorted Input: Checked for the input sorted.
- Lookup source is static: When checked it assumes that the lookup source is not going to change during the session run.
- **Pre-build lookup cache:** Default option is Auto. If we want the integration service to start building the cache whenever the session just begins we can chose the option Always allowed.

| Transformation Attribute       Value         Lookup Sql Override       TRG_BANK_CD         Lookup table name       TRG_BANK_CD         Lookup Source Filter       Image: Consecting enabled         Lookup caching enabled       Image: Consecting enabled         Lookup condition       BANK_CD = BANK_CD1         Connection Information       Oracle_TRG         Source Type       Database         Tracing Level       Verbose Data         Lookup cache girestent       Image: Consection Information         Lookup cache Size       Auto                                                                                                    | ansformation type: Lookup Procedure |                    |         |                      |
|----------------------------------------------------------------------------------------------------|-------------------------------------|--------------------|---------|----------------------|
| Lookup Sql Overide Lookup table name TRG_BANK_CD Lookup caching enabled Lookup caching enabled Lookup caching enabled Concurse Filter Lookup condition BANK_CD = BANK_CD1 Connection Information Oracle_TRG Source Type Database Tracing Level Verbose Data Lookup cache directory name SPMCacheDir Lookup cache size Auto Lookup namic Cache Size Auto Donamic Lookup Cache Synchronize Dynamic Cache Synchronize Dynamic Cache Dupdate Dynamic Cache Condition TRUE Cache File Name Prefix Re-cache from lookup source Insert Else Update Update Else Inset Datetime Format Thousand Sensator                                                                                                    |                                     |                    |         |                      |
| Lookup Source Filter Lookup caching enabled Lookup caching enabled Lookup policy on multiple match Report Error Lookup condition BANK_CD = BANK_CD1 Connection Information Dracle_TRG Source Type Database Tracing Level Verbose Data Lookup cache directory name \$PMCacheDir Lookup cache Size Auto Lookup Data Cache Size Auto Dynamic Lookup Cache Prefix Cache Filter Cache File Name Prefix Re-cache from lookup source Insert Else Update Update Else Insert Datetime Format Thour and Senarator None                                                                                                    | .ookup Sql Override                 |                    |         |                      |
| Lookup caching enabled       ✓         Lookup policy on multiple match       Report Error         Lookup condition       BANK_CD = BANK_CD1         Connection Information       Dracle_TRG         Source Type       Database         Tracing Level       Verbose Data         Lookup cache directory name       \$PMCacheDir         Lookup Cache Size       Auto         Lookup Data Cache Size       Auto         Lookup Data Cache Size       Auto         Dynamic Lookup Cache       ✓         Synchronize Dynamic Cache       ✓         Dutput Old Value On Update       □         Jpdate Dynamic Cache Condition       TRUE         Cache File Name Prefix       □         Re-cache from lookup source       □         Insert Else Update       ✓         Datetime Format       □         Lookup Source Filter       □                                                                                                    | ookup table name                    | TRG_BANK_CD        |         |                      |
| cookup policy on multiple match       Report Error         cookup condition       BANK_CD = BANK_CD1         Connection Information       Oracle_TRG         Source Type       Database         Tracing Level       Verbose Data         .cookup cache directory name       SPMCacheDir         .cookup Locke Size       Auto         .cookup Cache Size       Auto         .cookup Cache Size       Auto         .cookup Cache Size       Auto         .cookup Cache Size       Auto         .cookup Cache           Synchronize Dynamic Cache           Dutput Old Value On Update           Jpdate Dynamic Cache Condition       TRUE         Cache File Name Prefix           Re-cache from lookup source           Inset Else Update           Jpdate Else Insert           Datetime Format           Choursend Senarator           Rockup Source Filter                                                                                                    | ookup Source Filter                 |                    | Ŧ       |                      |
| cookup condition       BANK_CD = BANK_CD1         Connection Information       Oracle_TRG         Source Type       Database         Tracing Level       Verbose Data         .ookup cache directory name       \$PMCacheDir         .ookup cache persistent                                                                                                    | ookup caching enabled               |                    |         |                      |
| Connection Information Dracle_TRG<br>Gource Type Database<br>Tracing Level Verbose Data<br>.cookup cache directory name \$PMCacheDir<br>.cookup cache gresistent<br>.cookup Data Cache Size Auto<br>.cookup Index Cache Size Auto<br>.cookup Index Cache Size Auto<br>.cookup Cache Zeche Zeche Zeche Zeche Condition TRUE<br>Cache File Name Prefix<br>Re-cache from lookup source Insert Else Update Zeche File Name Prefix<br>Re-cache from lookup source Insert Else Update Zeche Second Separator None<br>.cookup Source Filter                                                                                                    | ookup policy on multiple match      | Report Error       |         |                      |
| Bource Type Database   Tracing Level Verbose Data   .cookup cache directory name \$PMCacheDir   .cookup cache persistent                                                                                                    | ookup condition                     | BANK_CD = BANK_CD1 |         |                      |
| Tracing Level Verbose Data   .ookup cache directory name \$PMCacheDir   .ookup cache persistent                                                                                                    | Connection Information              | Oracle_TRG         |         |                      |
| Lookup cache directory name \$PMCacheDir   Lookup cache persistent                                                                                                    | iource Type                         | Database           |         |                      |
| cookup cache persistent   cookup Data Cache Size   Auto   cookup Index Cache Size   Auto   Dynamic Lookup Cache   Image: Synchronize Dynamic Cache   Image: Dutput Old Value On Update   Image: Dutput Old Value On Updat                                                                                                    | racing Level                        | Verbose Data       |         |                      |
| Lookup Data Cache Size Auto   Lookup Index Cache Size Auto   Dynamic Lookup Cache Image: Constraint of the Dynamic Lookup Cache   Synchronize Dynamic Cache Image: Constraint of the Dynamic Lookup Cache   Dutput Old Value On Update Image: Constraint of the Dynamic Lookup Cache Condition   Jpdate Dynamic Cache Condition TRUE   Cache File Name Prefix Image: Constraint of the Dynamic Lookup Source   Insert Else Update Image: Constraint of the Dynamic Lookup Source Filter                                                                                                    | ookup cache directory name          | \$PMCacheDir       |         |                      |
| cookup Data Cache Size Auto   cookup Index Cache Size Auto   Dynamic Lookup Cache Image: Cookup Cache   Synchronize Dynamic Cache Image: Cookup Cache   Dutput Old Value On Update Image: Cookup Cache Condition   Jpdate Dynamic Cache Condition TRUE   Cache File Name Prefix Image: Cookup Source   Re-cache from lookup source Image: Cookup Source Filter                                                                                                    | ookup cache persistent              |                    |         |                      |
| Dynamic Lookup Cache   Synchronize Dynamic Cache   Dutput Old Value On Update   Dynamic Cache Condition   TRUE   Cache File Name Prefix   Re-cache from lookup source   Insert Else Update   Update Else Insert   Datetime Format   Chouseand Senarator   None                                                                                                    | ookup Data Cache Size               |                    |         |                      |
| Synchronize Dynamic Cache   Dutput Old Value On Update   Dutput Old Value On Update   Update Dynamic Cache Condition   TRUE   Cache File Name Prefix   Re-cache from lookup source   Insert Else Update   Update Else Insert   Datetime Format   Chours and Separator   Lookup Source Filter                                                                                                    | ookup Index Cache Size              | Auto               |         | Checked Dynamic Cac  |
| Synchronize Dynamic Cache                                                                                                    | )ynamic Lookup Cache                |                    |         | for the Dynamic Look |
| Dutput Old Value On Update   Update Dynamic Cache Condition   TRUE   Cache File Name Prefix   Re-cache from lookup source   Insert Else Update   Image: Depart of the second second seco                                                                                                    | ynchronize Dynamic Cache            |                    |         | Transformation.      |
| Cache File Name Prefix Re-cache from lookup source Insert Else Update Jpdate Else Insert Datetime Format Chouseand Separator Lookup Source Filter                                                                                                    | Jutput Old Value On Update          |                    |         |                      |
| Re-cache from lookup source  nsert Else Update  Jpdate Else Insert  Datetime Format  Chousand Separator  .cookup Source Filter                                                                                                    | Jpdate Dynamic Cache Condition      | TRUE               |         |                      |
| nsert Else Update Jpdate Else Insert Datetime Format Lhousand Separator .ookup Source Filter                                                                                                    | Cache File Name Prefix              |                    |         |                      |
| Jpdate Else Insert Datetime Format Detetime Format Douts and Separator Douts and Separator Douts and Separ | e-cache from lookup source          | Г                  |         |                      |
| Jpdate Else Insert     Image: Constraint of the second second secon                           | nsert Else Update                   |                    |         |                      |
| Chousand Separator                                                                                                    | Ipdate Else Insert                  |                    |         |                      |
| .ookup Source Filter                                                                                                    | )atetime Format                     |                    |         |                      |
|                                                                                                    | housand Separator                   | None               | I       |                      |
|                                                                                                    | -                                   |                    |         |                      |
|                                                                                                    |                                     |                    |         |                      |
| OK Cancel Apply Help                                                                                                    |                                     | OK Cancel (reply   | Help    |                      |
|                                                                                                    |                                     | Concor Bobiy       | l nob l |                      |

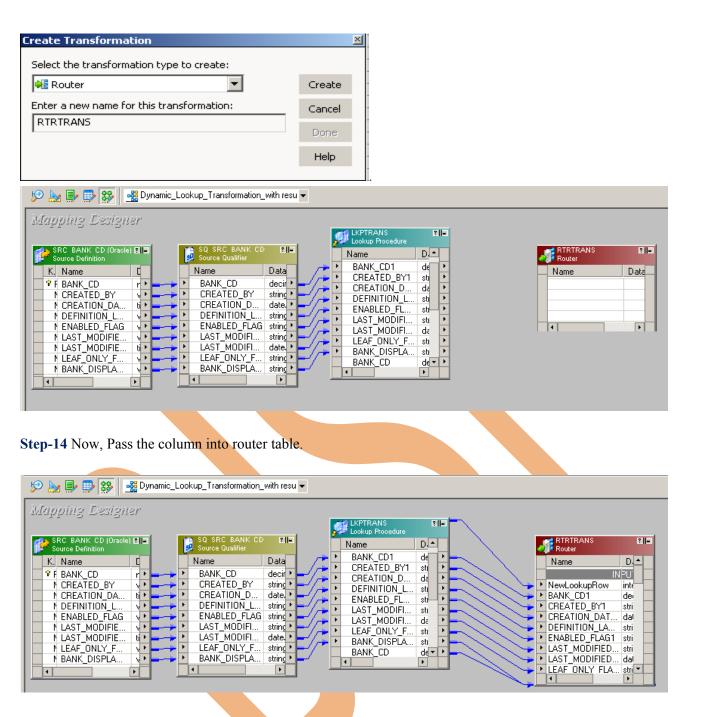

Step-15 Now, Right click on Router table and select Edit.

| apping Designer                                                                                                    | Lookup_Transformation_with resu                                                                                                    |                                                                                                    |
|----------------------------------------------------------------------------------------------------|----------------------------------------------------------------------------------------------------|----------------------------------------------------------------------------------------------------|
| SRC BANK CD (0raole) E         Source Definition       K. Name       V F BANK_CD       r CREATED_BY       r CREATED_BY       r CREATED_BY       r CREATED_BY       r CREATED_BY       r CREATED_BY       r CREATED_BY       r CREATED_BY       r CREATED_BY       r CREATION_DA       r CREATION_DA       r CREATION_DA       r CREATION_DA       r CREATION_DA       r CREATION_DA       r CREATION_DA       r CREATION_DA       r CREATION_DA       r CREATED_BY       r CREATED_BY       r CREATED_FLAG       r CREATED_FLAG       r CREATED | SO SRC BANK CD     Ell       Name     Data       * BANK, CD     decir       * BANK, CD     decir       * CREATED_BY     stind       * CREATION D     date       * DeFINITION L     stind       * ENABLED_FLAG     stind       * LAST_MODIFI     stind       * LAST_MODIFI     date       * LAST_MODIFI     stind       * LAST_MODIFI     stind       * LAST_MODIFI     stind       * BANK_DISPLA     stind       * BANK_CD     dete | Router       Edit         Name       Gopy         NewLookupRow       Gopy         NewLookupRow       Preyjew Data         BANK_CD1       Open Mapplet         CREATED_BY1       Export Objects         DEFINITION_LA.       Compare Objects         LAST_MODIFIED.       Degendencies         LEAF ONLY FLA       Teonize |
|                                                                                                    |                                                                                                    |                                                                                                    |
|                                                                                                    |                                                                                                    |                                                                                                    |
|                                                                                                    |                                                                                                    |                                                                                                    |
|                                                                                                    |                                                                                                    |                                                                                                    |
|                                                                                                    |                                                                                                    |                                                                                                    |
|                                                                                                    |                                                                                                    |                                                                                                    |
|                                                                                                    |                                                                                                    |                                                                                                    |
|                                                                                                    |                                                                                                    |                                                                                                    |
|                                                                                                    |                                                                                                    |                                                                                                    |
|                                                                                                    |                                                                                                    |                                                                                                    |
|                                                                                                    |                                                                                                    |                                                                                                    |
|                                                                                                    |                                                                                                    |                                                                                                    |
|                                                                                                    |                                                                                                    |                                                                                                    |
|                                                                                                    |                                                                                                    |                                                                                                    |
|                                                                                                    |                                                                                                    |                                                                                                    |
|                                                                                                    |                                                                                                    |                                                                                                    |
|                                                                                                    |                                                                                                    |                                                                                                    |
|                                                                                                    |                                                                                                    |                                                                                                    |
|                                                                                                    |                                                                                                    |                                                                                                    |
|                                                                                                    |                                                                                                    |                                                                                                    |
|                                                                                                    |                                                                                                    |                                                                                                    |

**Step-16** Go to Groups tab and create two group one for Insert and another for Update. and write SQL query for both group.

| Edit Transformations                                     | ×                        |
|----------------------------------------------------------|--------------------------|
| Transformation Ports Properties Groups Metadata Extensio |                          |
|                                                          | · ·                      |
| Select transformation:                                   |                          |
| Transformation type: Router                              | 🛄 👗 🖻 🖻 🗲 🗲              |
| Group Name                                               | Group Filter Condition   |
| Insert                                                   | NewLookupRow=0           |
| Update                                                   | NewLookupRow=1           |
| DEFAULT1                                                 |                          |
|                                                          |                          |
|                                                          | Click have to add groups |
|                                                          | Click here to add groups |
|                                                          |                          |
|                                                          |                          |
|                                                          |                          |
|                                                          |                          |
|                                                          |                          |
|                                                          |                          |
|                                                          |                          |
|                                                          |                          |
|                                                          |                          |
|                                                          |                          |
|                                                          | <b>_</b>                 |
| Description:                                             |                          |
|                                                          | <b>v</b> 1               |
|                                                          |                          |
|                                                          | OK Cancel Apply Help     |

Step-17 Then create Update Strategy transformation and give name of transformation and click apply.

| Update Strategy     Create       Enter a new name for this transformation:     Cancel       UPDTRANS     Done |
|----------------------------------------------------------------------------------------------------|
|                                                                                                    |
|                                                                                                    |
| Help                                                                                                    |

Step-18 Then passes all Update group column into Update Strategy Transformation.

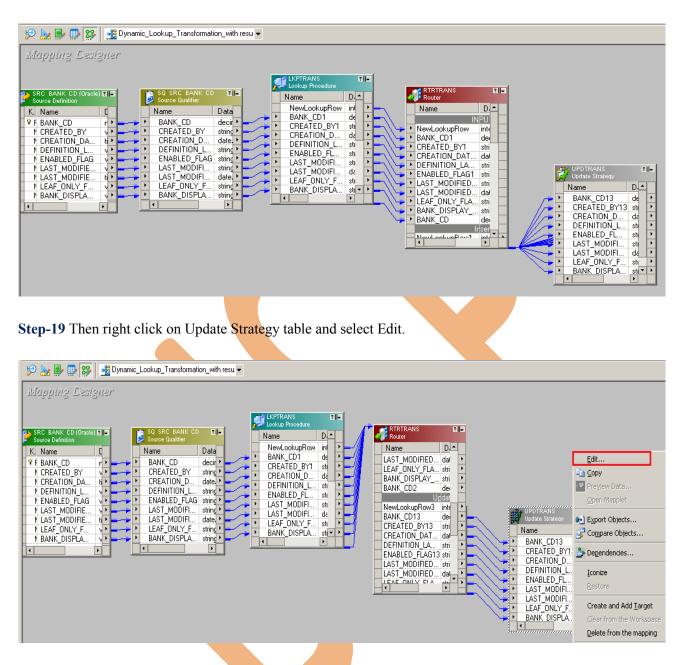

**Update strategy:** Transformation is an active and connected transformation. Update strategy transformation is used to insert, update, and delete records in the target table. It can also reject the records without reaching the target table. When you design a target table, you need to decide what data should be stored in the target.

Step-20 Then go to Properties tab and write Update Strategy Expression.

| it Transformations                                                                                                    |                                                                                                    |                                                                                                    |                            |                                                                                                    |               |
|----------------------------------------------------------------------------------------------------|----------------------------------------------------------------------------------------------------|----------------------------------------------------------------------------------------------------|----------------------------|----------------------------------------------------------------------------------------------------|---------------|
| Transformation Ports Properties Me                                                                                                    | tadata Extensions                                                                                                    |                                                                                                    |                            |                                                                                                    |               |
| elect transformation: 🕼 UPDTRANS                                                                                                    | · · · ·                                                                                                    |                                                                                                    |                            | •                                                                                                    |               |
| · · · · · · · · · · · · · · · · · · ·                                                                                                    |                                                                                                    |                                                                                                    |                            |                                                                                                    |               |
| ransformation type: Update Strategy                                                                                                    |                                                                                                    |                                                                                                    |                            |                                                                                                    |               |
| Transformation Attribute                                                                                                    |                                                                                                    | Value                                                                                                    |                            |                                                                                                    |               |
| Update Strategy Expression                                                                                                    | DD_UPDATE                                                                                                    |                                                                                                    |                            | <b></b>                                                                                                    |               |
| Forward Rejected Rows<br>Tracing Level                                                                                                    | Verbose Data                                                                                                    |                                                                                                    |                            |                                                                                                    |               |
| Tracing Level                                                                                                    | verbuse blata                                                                                                    |                                                                                                    |                            |                                                                                                    |               |
|                                                                                                    |                                                                                                    |                                                                                                    |                            |                                                                                                    |               |
|                                                                                                    |                                                                                                    | Click he                                                                                                    | ere to write up            | pdate                                                                                                    |               |
|                                                                                                    |                                                                                                    | strategy                                                                                                    | expression.                |                                                                                                    |               |
|                                                                                                    |                                                                                                    |                                                                                                    | -                          |                                                                                                    |               |
|                                                                                                    |                                                                                                    |                                                                                                    |                            | •                                                                                                    | 1             |
| Update Strategy Expression                                                                                                    |                                                                                                    |                                                                                                    |                            |                                                                                                    |               |
|                                                                                                    | ata undata avvoian                                                                                                    |                                                                                                    |                            |                                                                                                    |               |
| Expression flagging records for insert, de                                                                                                    | iele, update or rejec                                                                                                    |                                                                                                    |                            |                                                                                                    |               |
|                                                                                                    |                                                                                                    |                                                                                                    |                            |                                                                                                    |               |
|                                                                                                    | ок                                                                                                    | Cancel                                                                                                    | Apply                      | Liele                                                                                                    |               |
|                                                                                                    |                                                                                                    |                                                                                                    |                            |                                                                                                    |               |
| <b>p-21</b> Them Create Mapping.<br>G_BANK_CD_INSERT and Upda                                                                                                    | (Insert group                                                                                                    | in router                                                                                                    | transformatio              |                                                                                                    | o map w<br>E) |
| G_BANK_CD_INSERT and Upda                                                                                                    | (Insert group                                                                                                    | in router                                                                                                    | transformatio              | on table t                                                                                                    | 1             |
| G_BANK_CD_INSERT and Upda                                                                                                    | (Insert group                                                                                                    | in router                                                                                                    | transformatio              | on table t                                                                                                    | 1             |
| G_BANK_CD_INSERT and Upda                                                                                                    | (Insert group                                                                                                    | in router                                                                                                    | transformatio              | Dn table to<br>CD_UPDAT                                                                                                    | E)            |
| G_BANK_CD_INSERT and Upda                                                                                                    | (Insert group                                                                                                    | in router                                                                                                    | transformatio              | Dn table to<br>CD_UPDAT                                                                                                    | E)            |
| G_BANK_CD_INSERT and Upda                                                                                                    | (Insert group<br>ate Strategy table                                                                                                    | to map with T                                                                                                    | transformatio              | Dn table to<br>CD_UPDAT                                                                                                    | E)            |
| G_BANK_CD_INSERT and Upda                                                                                                    | (Insert group<br>ate Strategy table                                                                                                    | o in router<br>to map with T                                                                                                    | transformatio              | TRG BANK CD INSE<br>Target Definition<br>K. Name<br>Y F BANK_CD<br>Y F BANK_CD<br>Y R CREATED_BY                                                                                                    |               |
| G_BANK_CD_INSERT and Upda                                                                                                    | (Insert group<br>ate Strategy table                                                                                                    | o in router<br>to map with T                                                                                                    | transformatio              | Dn table to<br>CD_UPDAT                                                                                                    |               |
| G_BANK_CD_INSERT and Upda                                                                                                    | (Insert group<br>ate Strategy table                                                                                                    |                                                                                                    | transformatio              | TRG BANK CD INSE<br>Target Definition<br>K Name<br>V FF BANK_CD<br>N CREATION_DA<br>V F ENNITION_L<br>V F ENNITION_L<br>V F ENNITION_L                                                                                                    |               |
| G_BANK_CD_INSERT and Upda<br>Dynamic_Lookup_Transformation_with resu =<br>Dynamic_Lookup_Transformation_with resu =<br>Dynamic_Lookup_Transformation_With resu =<br>Dynamic_Lookup_Transformation_With resu =                           | (Insert group<br>ate Strategy table                                                                                                    |                                                                                                    | transformatio              | TRG BANK CD INSE<br>TRG BANK CD INSE<br>Target Definition<br>K Name<br>V F BANK_CD<br>N CREATED_BY<br>N CREATION DA<br>V DEFINITION_L                                                                                                    |               |
| G_BANK_CD_INSERT and Upda<br>Dynamic_Lookup_Transformation_with resu •<br>Dynamic_Lookup_Transformation_with resu •<br>Uppling Designer<br>Source Ousline<br>Name Data<br>• CREATED_BY<br>• CREATED_BY<br>• CREATED_BY<br>• CREATED_BY<br>• DEFINITION_L string •<br>• DEFINITION_L string •<br>• DEFINITION_L string •                                                                                                    | (Insert group<br>ate Strategy table                                                                                                    |                                                                                                    | transformatio              | TRG BANK CD INSE<br>Trge BANK CD INSE<br>Target Definition<br>K Name<br>Y F BANK_CD<br>A CREATED_BY<br>A CREATED_BY<br>A CREATION_L<br>A DEFINITION_L<br>A LAST MODIFIE                                                                                                    |               |
| G_BANK_CD_INSERT and Update<br>Dynamic_Lookup_Transformation_with resu =<br>Dynamic_Lookup_Transformation_with resu =<br>Dynamic_Lookup_Transformation_transformation_transformatio                                                     | (Insert group<br>ate Strategy table<br>TRANS<br>RUP Procedure<br>e<br>built<br>e<br>LaTED_BY1 st<br>FINITION_L st<br>ABLED_FL st                                                                                                |                                                                                                    | transformatic<br>RG_BANK_C | Dn table t<br>CD_UPDAT<br>Trace Definition<br>K Name<br>* F BANK_CD<br>* CREATED_BY<br>* CREATION_DA<br>* N DEFINITION_L<br>* N LAST MODIFIE,<br>*                                                                                                    |               |
| G_BANK_CD_INSERT and Upda<br>Dynamic_Lookup_Transformation_with resu •<br>Dynamic_Lookup_Transformation_with resu •<br>Dynamic_Lookup_Transformation_With resu •<br>Dynamic_Lookup_Transformation_With resu •<br>Dynamic_Lookup_Transformation_With resu •<br>Dynamic_Lookup_Transformation_With resu •<br>Dynamic_Lookup_Transformation_With resu •<br>Dynamic_Lookup_Transformation_With resu •<br>Dynamic_Lookup_Transformation_With resu •<br>Dynamic_Lookup_Transformation_With resu •<br>Dynamic_Lookup_Transformation_With resu •<br>Dynamic_Lookup_Transformation_With resu •<br>Dynamic_Lookup_Transformation_With resu •<br>Dynamic_Lookup_Transformation_With resu •                           | (Insert group<br>ate Strategy table<br>No Procedure<br>e D •<br>NK_CD1 de •<br>IEATION D da •<br>IFINITION L st •<br>ST_MODIFI st •                                                                                             |                                                                                                    | transformatic<br>RG_BANK_C | Dn table to<br>CD_UPDAT                                                                                                    |               |
| G_BANK_CD_INSERT and Upda<br>Dynamic_Lookup_Transformation_with resu •<br>Dynamic_Lookup_Transformation_with resu •<br>Uppling Designer<br>Source Ousline<br>Name<br>• CREATED_BY<br>• CREATED_BY<br>• CREATED_BY<br>• CREATION_L stimd<br>• LAST_MODIFI date, •<br>• LAST_MODIFI stimd<br>• LAST_MODIFI stimd<br>•                                                                                                    | (Insert group<br>ate Strategy table<br>TRANS Ele<br>Kup Procedure<br>e D<br>wLookupRow in<br>NK_CD1 de<br>EATED_BY1 st<br>FINITION_L st<br>ST_MODIFI st<br>AF_ONLY_F st<br>+                                                    |                                                                                                    | transformatic<br>RG_BANK_C | Dn table t<br>CD_UPDAT<br>Trg BANK CD INSE<br>Target Definition<br>K Name<br>V F BANK_CD<br>N CREATED_BY<br>N CREATED_BY<br>N CREATION DA<br>N DEFINITION_L<br>N ENABLED_FLAG<br>N LAST MODIFIE.<br>C<br>C<br>C<br>C<br>C<br>C<br>C<br>C<br>C<br>C<br>C<br>C<br>C                                                                                                    | E)            |
| G_BANK_CD_INSERT and Upda<br>Dynamic_Lookup_Transformation_with resu •<br>Dynamic_Lookup_Transformation_with resu •<br>Dynamic_Lookup_Transformation_Dynamic_Lookup_Transformation_Dynamic_Lookup_Tra                                                                 | (Insert group<br>ate Strategy table<br>No Procedure<br>e D •<br>NK_CD1 de •<br>IEATION D de •<br>IFINITION L st •<br>ST_MODIFI st •                                                                                             |                                                                                                    | transformatic<br>RG_BANK_C | TRG BANK CD INSE<br>TRG BANK CD INSE<br>Target Definition<br>K Name<br>V F BANK_CD<br>N CREATION DA<br>N DEFINITION L<br>N DEFINITION L<br>N ENABLED FLAG<br>N LAST MODIFIE.<br>COLUMN<br>I DI<br>I OL<br>I OL<br>I | E)            |
| G_BANK_CD_INSERT and Upda<br>Dynamic_Lookup_Transformation_with resu •<br>Dynamic_Lookup_Transformation_with resu •<br>Definition_Lookup_Transformation_with resu •<br>Definition_Lookup_Transformation_with resu •<br>Definition_Lookup_Transformation_with resu •<br>Definition_Lookup_Transformation_with resu •<br>Definition_Lookup_Transformation_with resu •<br>Definition_Lookup_Transformation_with resu •<br>Definition_Lookup_Transformation_with resu •<br>Definition_Lookup_Transformation_View<br>Definition_Lookup_Transformation_View<br>Definition_View<br>Definition_Lookup_Transformation_View<br>Definition_View<br>Definition_View<br>Defin | (Insert group<br>ate Strategy table<br>TRANS<br>Kup Procedure<br>e D<br>wLookupRow in<br>NK_CD1<br>de<br>EATED_BY1<br>sto<br>FINITION_Lsto<br>ST_MODIFIsto<br>ST_MODIFIsto<br>ST_MODIFIsto<br>NK_DISPLAsto<br>NK_DISPLAsto<br>Y |                                                                                                    | transformatic<br>RG_BANK_C | TRG BANK CD INSE<br>Traget Definition<br>X PF BANK_CD<br>P CREATED BY<br>C CD_UPDAT<br>Target Definition<br>X PF BANK_CD<br>P CREATED BY<br>P CREATED BY<br>P CR                                                                                                    | E)            |
| G_BANK_CD_INSERT and Upda<br>Dynamic_Lookup_Transformation_with resu •<br>Dynamic_Lookup_Transformation_with resu •<br>Definition_Lookup_Transformation_with resu •<br>Definition_Lookup_Transformation_with resu •<br>Definition_Lookup_Transformation_with resu •<br>Definition_Lookup_Transformation_with resu •<br>Definition_Lookup_Transformation_with resu •<br>Definition_Lookup_Transformation_with resu •<br>Definition_Lookup_Transformation_with resu •<br>Definition_Lookup_Transformation_View<br>Definition_Lookup_Transformation_View<br>Definition_View<br>Definition_Lookup_Transformation_View<br>Definition_View<br>Definition_View<br>Defin | (Insert group<br>ate Strategy table<br>TRANS<br>Kup Procedure<br>e D<br>wLookupRow in<br>NK_CD1<br>de<br>EATED_BY1<br>sto<br>FINITION_Lsto<br>ST_MODIFIsto<br>ST_MODIFIsto<br>ST_MODIFIsto<br>NK_DISPLAsto<br>NK_DISPLAsto<br>Y | in       router         to map with T         to map with T         Name       DI         NewLookupRow1       inte         BANK_CD11       de         CREATED_BY11       stri         CREATION_DAT       de         DEFINITION_LA       stri         LAST_MODIFIED       stri         BANK_DISPLAY       stri         BANK_DISPLAY       stri         BANK_CD2       de | transformatic<br>RG_BANK_C | Dn table to<br>CD_UPDAT<br>Traget Definition<br>K Name<br>Y F BANK_CD<br>N CREATED_BY<br>N CREATED_BY<br>N CREATED_BY<br>N CREATED_BY<br>N DATION DA<br>N LAST MODIFIE,<br>COUNTRY OF A COUNTRY OF A COUNTRY<br>N DATION DATION DATION<br>N DATION DATION DATION DATION<br>N DATION DATION DATION DATION<br>N DATION DATION DATION DATION DATION DATION DATION DATION DATION DATION DATION DATION DATION DATION DATION DATION DATION DATION DATION DATION DATION DATION DATION DATION DATION DATION DATION DATION DATION DATION DATION DATION DATION DATION DATION DATION DATION DATION DATION DATION DATIONAL DATION DATIONAL DATION DATION DATIONAL DATIONAL DAT                                                                                                    | E)            |
| G_BANK_CD_INSERT and Upda<br>Dynamic_Lookup_Transformation_with resu •<br>Dynamic_Lookup_Transformation_with resu •<br>Definition_Lookup_Transformation_with resu •<br>Definition_Lookup_Transformation_with resu •<br>Definition_Lookup_Transformation_with resu •<br>Definition_Lookup_Transformation_with resu •<br>Definition_Lookup_Transformation_with resu •<br>Definition_Lookup_Transformation_with resu •<br>Definition_Lookup_Transformation_with resu •<br>Definition_Lookup_Transformation_View<br>Definition_Lookup_Transformation_View<br>Definition_View<br>Definition_Lookup_Transformation_View<br>Definition_View<br>Definition_View<br>Defin | (Insert group<br>ate Strategy table<br>TRANS<br>Kup Procedure<br>e D<br>wLookupRow in<br>NK_CD1<br>de<br>EATED_BY1<br>sto<br>FINITION_Lsto<br>ST_MODIFIsto<br>ST_MODIFIsto<br>ST_MODIFIsto<br>NK_DISPLAsto<br>NK_DISPLAsto<br>Y |                                                                                                    | transformatic<br>RG_BANK_C | Dn table to<br>CD_UPDAT.<br>Traget Definition<br>K Name<br>FF BANK_CD<br>F F BANK_CD<br>F CREATED_BY<br>F CREATED_BY<br>F CREATED_BY<br>F CREATION_L<br>F N DEFINITION_L<br>F NABLED_FLAG<br>F LAST_MODIFIE.<br>F DATA<br>F LAST_MODIFIE.<br>F DATA<br>F LAST_MODIFIE.<br>F DATA<br>F LAST_MODIFIE.<br>F DATA<br>F L st                                                                                                    | E)            |
| G_BANK_CD_INSERT and Upda<br>Dynamic_Lookup_Transformation_with resu •<br>Dynamic_Lookup_Transformation_with resu •<br>Definition_Lookup_Transformation_with resu •<br>Definition_Lookup_Transformation_with resu •<br>Definition_Lookup_Transformation_with resu •<br>Definition_Lookup_Transformation_with resu •<br>Definition_Lookup_Transformation_with resu •<br>Definition_Lookup_Transformation_with resu •<br>Definition_Lookup_Transformation_with resu •<br>Definition_Lookup_Transformation_View<br>Definition_Lookup_Transformation_View<br>Definition_View<br>Definition_Lookup_Transformation_View<br>Definition_View<br>Definition_View<br>Defin | (Insert group<br>ate Strategy table<br>TRANS<br>Kup Procedure<br>e D<br>wLookupRow in<br>NK_CD1<br>de<br>EATED_BY1<br>sto<br>FINITION_Lsto<br>ST_MODIFIsto<br>ST_MODIFIsto<br>ST_MODIFIsto<br>NK_DISPLAsto<br>NK_DISPLAsto<br>Y |                                                                                                    | transformatic<br>RG_BANK_C | Dn table to<br>CD_UPDAT<br>TRG BANK CD INSE<br>Target Definition<br>K Name<br>* F BANK_CD<br>* CREATED_BY<br>* CREATED_BY<br>* CREATED_BY<br>* CREATED_BY<br>* CREATED_BY<br>* CREATED_BY<br>* D CREATED_BY<br>* D CREAT                                                                                                    | E)            |
| G_BANK_CD_INSERT and Upda<br>Dynamic_Lookup_Transformation_with resu •<br>Dynamic_Lookup_Transformation_with resu •<br>Definition_Lookup_Transformation_with resu •<br>Definition_Lookup_Transformation_with resu •<br>Definition_Lookup_Transformation_with resu •<br>Definition_Lookup_Transformation_with resu •<br>Definition_Lookup_Transformation_with resu •<br>Definition_Lookup_Transformation_with resu •<br>Definition_Lookup_Transformation_with resu •<br>Definition_Lookup_Transformation_View<br>Definition_Lookup_Transformation_View<br>Definition_View<br>Definition_Lookup_Transformation_View<br>Definition_View<br>Definition_View<br>Defin | (Insert group<br>ate Strategy table<br>TRANS<br>Kup Procedure<br>e D<br>wLookupRow in<br>NK_CD1<br>de<br>EATED_BY1<br>sto<br>FINITION_Lsto<br>ST_MODIFIsto<br>ST_MODIFIsto<br>ST_MODIFIsto<br>NK_DISPLAsto<br>NK_DISPLAsto<br>Y |                                                                                                    | transformatic<br>RG_BANK_C | Dn table to<br>CD_UPDAT.<br>Traget Definition<br>K Name<br>FF BANK_CD<br>F F BANK_CD<br>F CREATED_BY<br>F CREATED_BY<br>F CREATED_BY<br>F CREATION_L<br>F N DEFINITION_L<br>F NABLED_FLAG<br>F LAST_MODIFIE.<br>F DATA<br>F LAST_MODIFIE.<br>F DATA<br>F LAST_MODIFIE.<br>F DATA<br>F LAST_MODIFIE.<br>F DATA<br>F L st                                                                                                    | E)            |

www.bispsolutions.com | www.hyperionguru.com | weblogicexperts.wordpress.com| Page 22

#### Step-22 . Save this mapping.

12/24/2012 12:38:10 \*\* Saving... Repository infoReposUser, Folder Transformation\_Example

Validating transformations of mapping Dynamic\_Lookup\_Transformation\_with resuable\_task... ...transformation validation completed with no errors.

Validating data flow of mapping Dynamic\_Lookup\_Transformation\_with resuable\_task... ...data flow validation completed with no errors.

Parsing mapping Dynamic\_Lookup\_Transformation\_with resuable\_task...

...parsing completed with no errors.

\*\*\*\*\*\*\* Mapping Dynamic\_Lookup\_Transformation\_with resuable\_task is VALID \*\*\*\*\*\*\* mapping Dynamic\_Lookup\_Transformation\_with resuable\_task updated.

# **Creating Workflow**

**Workflow Manager:** Workflow load the data between source to target b/w sequential manner. And also Define run-time properties for a mapping, known as sessions.

**Step-1** Go to task developer and then click on Task Menu to create reusable task (Reusable tasks means the task that is created in task developer and create once time and used multiple times.)

| 😡 Informatica PowerCenter Workflow Manager - [Workflow Designer - Credir_Card - [infoReposUser]]                                                       |
|----------------------------------------------------------------------------------------------------|
| 🤲 <u>R</u> epository Edit <u>V</u> iew <u>T</u> ools Layout Versio <u>n</u> ing Workflows <u>Tasks</u> Service Connections <u>W</u> indow <u>H</u> elp |
| Tredir_Card - [infoReposUser]                                                                                                    |
| 🖳 🖳 🖳 🖳 😭     R D 😡 🛛   🚽 💳                                                                                                    |
| Open Task<br>Open Worklet                                                                                                    |
|                                                                                                    |
| Ster 2. Select covier and incort news of test                                                                                                    |
| Step-2 Select session and insert name of task.                                                                                                    |
|                                                                                                    |
| Create Task                                                                                                    |
| Select the task type to create:                                                                                                    |
| Session Create                                                                                                    |
| Enter a new name for this task:                                                                                                    |
| Lookup                                                                                                    |
| Carlee                                                                                                    |
| Help                                                                                                    |
|                                                                                                    |
| Step-3 Select Mapping to associate with the session.                                                                                                   |
|                                                                                                    |
| Mappings X                                                                                                    |
| Please select a mapping to associate with the session:                                                                                                 |
|                                                                                                    |
| Aggregation OK                                                                                                    |
| Convert_Row_http://column Cancel                                                                                                    |
| Convert_Row_into_Col                                                                                                    |
| Convert_Row_Value_into_Column                                                                                                    |
| Dvnamic Lookup Transformation                                                                                                    |
| Dynamic_Lookup_Transformation_with resuable_task                                                                                                    |
| Expression                                                                                                    |
| <ul> <li>Load Only Unique Records</li> <li>Load_Unique_Duplicate_Records</li> </ul>                                                                    |
| Lookup_Transformation                                                                                                    |
| Map                                                                                                    |
| Mapplet_Example                                                                                                    |
|                                                                                                    |
|                                                                                                    |

| Step-4 Now   | go to   | workflow | designer | and | click | on | workflow | menu | to | create | workflow. | Specify | name of |
|--------------|---------|----------|----------|-----|-------|----|----------|------|----|--------|-----------|---------|---------|
| workflow and | d click | OK.      |          |     |       |    |          |      |    |        |           |         |         |

|                                      | ow - NEWWORKFLOW264            |
|--------------------------------------|--------------------------------|
| <u>N</u> ame:                        | Lookup_Transformation          |
| <u>C</u> omments:                    | ×                              |
| Integration<br>Service:              | intservice 🛞 🗙                 |
| Suspension<br>email:                 |                                |
| Runtime<br>options                   | Disabled     Suspend on error  |
| Web<br>Services                      | Enabled Config Service         |
| Configure<br>Concurrent<br>Execution | Configure Concurrent Execution |
| -Load Balan                          | cing                           |
| Service<br>Level:                    | Default                        |
|                                      |                                |
|                                      |                                |
|                                      |                                |
|                                      | OK Cancel Help                 |
|                                      |                                |

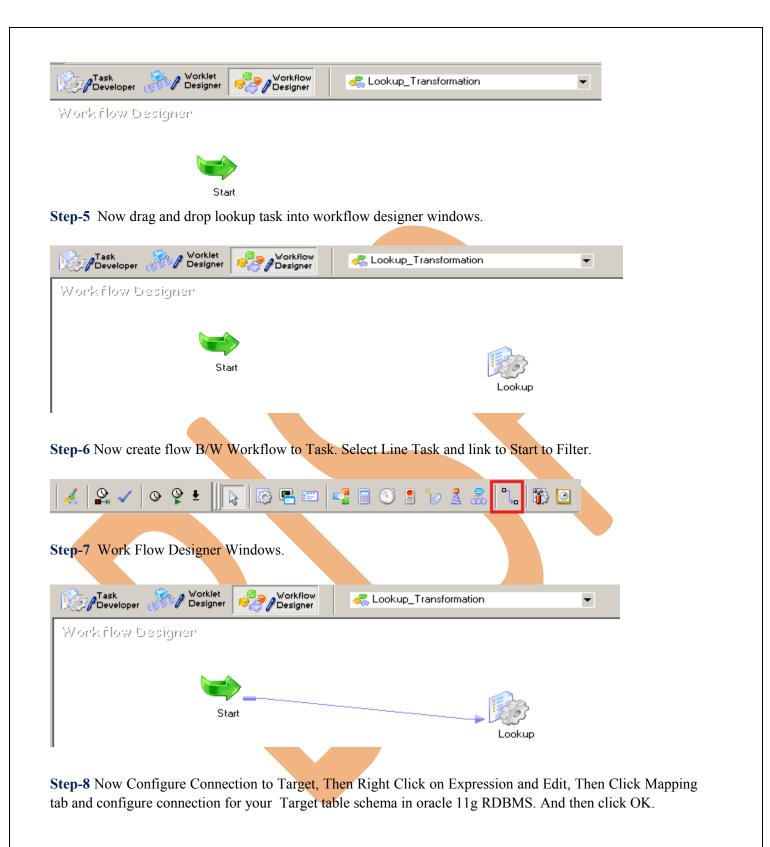

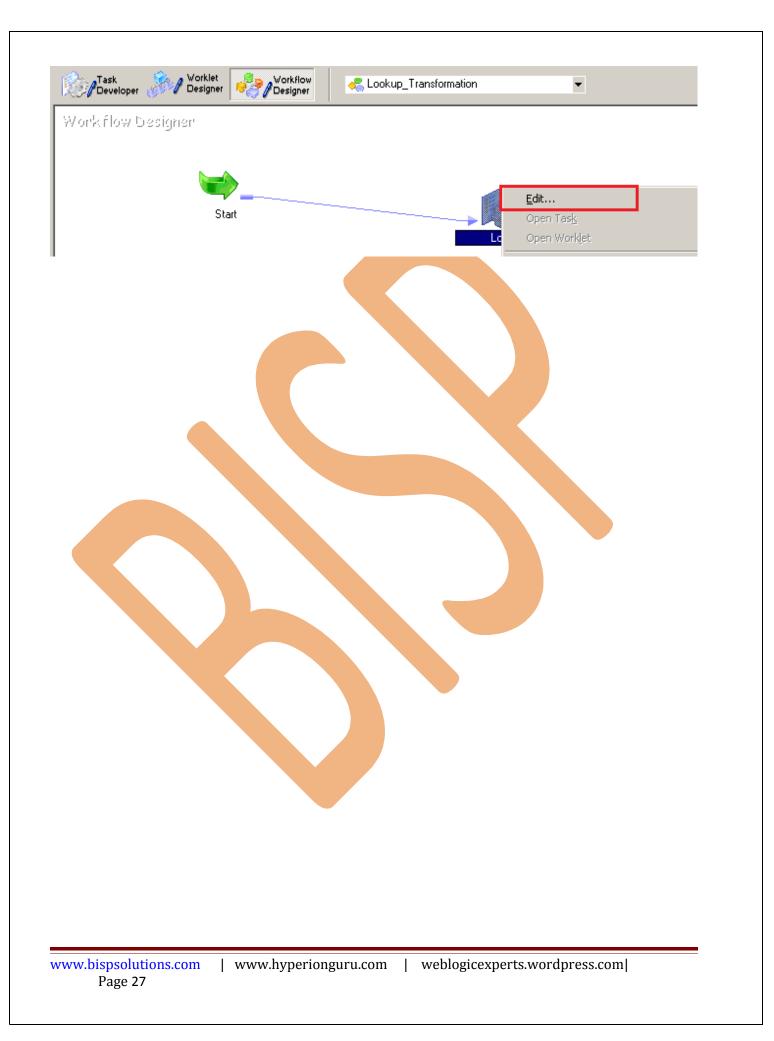

| Step-9 In general | tab. |
|-------------------|------|
|-------------------|------|

| dit Tasks                           |                                                                                      |                  |
|-------------------------------------|--------------------------------------------------------------------------------------|------------------|
| General Propertie                   | es   Config Object   Mapping   Components   Metadata Extensions                      |                  |
| <u>S</u> elect task:                |                                                                                      | ▼ <u>R</u> ename |
| Task type:                          | Session (Reusable)                                                                   |                  |
| Description:                        |                                                                                      | <u> </u>         |
|                                     |                                                                                      |                  |
| Task name:<br>D <u>e</u> scription: |                                                                                      |                  |
| boothpaon                           |                                                                                      | A<br>¥           |
| Mapping name:                       | )<br>Dynamic_Lookup_Transformation                                                   |                  |
| Resources:                          |                                                                                      | Edi <u>t</u>     |
|                                     |                                                                                      |                  |
|                                     |                                                                                      |                  |
|                                     | Eail parent if this task fails<br>Fail parent if this task does not run<br>AND<br>OR |                  |
|                                     | Fail parent if this task does not run     AND     OR     Disable this task           |                  |
|                                     |                                                                                      |                  |
|                                     |                                                                                      |                  |
| tep-10 In Prop                      | erties tab. Specify General Options and Performance.                                 |                  |
|                                     |                                                                                      |                  |
| dit Tasks                           |                                                                                      |                  |
| General Propert                     | es Config Object   Mapping   Components   Metadata Extensions                        |                  |
|                                     |                                                                                      |                  |
| <u>S</u> elect task:                |                                                                                      | I                |
| Task type:                          | Session (Reusable)                                                                   |                  |
|                                     | Attribute Value                                                                      | Un0verride 🔺     |
| General Op                          |                                                                                      |                  |
| Session Log F                       | ard Compatible Session Log 🔲                                                         |                  |
| JESSION LUY I                       | ie wane Lookup.iog                                                                   |                  |

| Attribute                             | Value                           | UnOverride 📥            |
|---------------------------------------|---------------------------------|-------------------------|
| General Options                       |                                 |                         |
| Write Backward Compatible Session Log | 🗖                               |                         |
| Session Log File Name                 | Lookup.log                      |                         |
| Session Log File directory            | \$PMSessionLogDir\              |                         |
| Parameter Filename                    |                                 |                         |
| Enable Test Load                      |                                 | Revert                  |
| Number of rows to test                | 26                              | Revert                  |
| \$Source connection value             | Relational:Oracle_SRC           | Revert                  |
| \$Target connection value             | Relational:Oracle_TRG           | Revert                  |
| Treat source rows as                  | Data driven                     | Revert                  |
| Commit Type                           | Target                          |                         |
| Commit Interval                       | 10000                           |                         |
| Commit On End Of File                 | <b>N</b>                        |                         |
| Rollback Transactions on Errors       |                                 |                         |
| Recovery Strategy                     | Fail task and continue workflow |                         |
| Java Classpath                        |                                 |                         |
| Performance                           |                                 | Select Data driven in T |
| DTM buffer size                       | Auto                            | source rows as.         |
| Collect performance data              |                                 |                         |
| Write performance data to repository  | Г                               | <b></b>                 |
| eneral Options                        |                                 |                         |
| neral                                 |                                 |                         |
|                                       |                                 |                         |
|                                       | OK Cancel                       | Apply Help              |

Step-11 In Config Object. Specify Advance configuration, Log Options, Error handing, Partitioning Option.

|                     |                        | Components Metadata Extensio | ·        |            |
|---------------------|------------------------|------------------------------|----------|------------|
| elect task:         | 🔯 Lookup               |                              |          | •          |
| ask type:           | Session (Reusable)     |                              |          |            |
| ionfig Name:        | default_session_config |                              |          |            |
|                     | Attribute              |                              | Value    |            |
| + Advanced          |                        |                              |          |            |
| 🛨 Log Options       |                        |                              |          |            |
| 🛨 Error handling    |                        |                              |          |            |
| Partitioning Op     | lions                  |                              |          |            |
| Dynamic Partition   | ing                    | Disabled                     |          |            |
| Number of Partitio  | ons                    | 1                            |          |            |
|                     |                        |                              |          |            |
| artitioning Optio   | ns                     |                              |          |            |
| Partitioning Option |                        |                              |          |            |
|                     |                        | 0                            | K Cancel | Apply Help |

Step-11 In Mapping. Specify Connection and property.

| lit Tasks            |                   |                           |                       |            |
|----------------------|-------------------|---------------------------|-----------------------|------------|
| General   Properti   | es 🛛 Config Objec | t Mapping Components Me   | etadata Extensions    |            |
| <u>S</u> elect task: | 🔯 Lookup          |                           |                       | •          |
| Task type:           | Session           |                           |                       |            |
| 🛇 Start Pag          | e                 |                           | Connections           |            |
| 🛛 🚱 Connectio        |                   | Туре                      |                       | Value      |
| Memory P             | · ·               | TRG_BANK_CD_INSEI         | RT - DB Connection    |            |
|                      | ctories and Com   | Relational                | Oracle_TRG            | <b>4</b> 0 |
|                      | RC_BANK_CD        | TRG_BANK_CD_UPDA          | TE - DB Connection    |            |
| 🛛 🖂 Targets          | RC_DANK_CD        | Relational                | Oracle_TRG            | 30         |
|                      | BANK_CD_INSER     | SQ_SQ_SRC_BANK_CD - I     |                       |            |
| 🎒 TRG_               | BANK_CD_UPDA      | Relational                | Oracle_SRC            |            |
| 🛛 🖯 🗋 Transform      |                   | Di LKPTRANS - DB Conn     |                       | <b>J</b> 0 |
|                      |                   | 1 *                       |                       |            |
|                      |                   | Relational                | Oracle_TRG            | 70         |
| 📲 RTRT               | RANS              | Lookup                    |                       |            |
|                      |                   | \$Source connection value | Relational:Oracle_SRC | 1          |
|                      |                   | \$Target connection value | Relational:Oracle_TRG | 7          |

**Step-12** Set These property for target table.

- **Insert**: Check this option to insert a row in the target table.
- **Delete**: Check this option to delete a row in the target table.
- **Truncate Table**: check this option to truncate the target table before loading the data.
- Update as Update: Update the row in the target table.
- Update as Insert: Insert the row which is flagged as update.
- Update else Insert: If the row exists in the target table, then update the row. Otherwise, insert the row.

| Attribute                    | Value                   |
|------------------------------|-------------------------|
| 🗖 🍣 TRG_BANK_CD_INSER        | F - Relational Writer   |
| Target load type             | Normal                  |
| Insert                       | <b>N</b>                |
| Update as Update             |                         |
| Update as Insert             |                         |
| Update else Insert           | <u>م</u>                |
| Delete                       | <u>v</u>                |
| Truncate target table option |                         |
| Reject file directory        | \$PMBadFileDir\         |
| Reject filename              | trg_bank_cd_insert1.bad |
|                              |                         |

| TRG_BANK_CD_UPDAT            | E - Relational Writer   |
|------------------------------|-------------------------|
| Target load type             | Normal                  |
| Insert                       | V                       |
| Update as Update             |                         |
| Update as Insert             |                         |
| Update else Insert           | V                       |
| Delete                       | N<br>N                  |
| Truncate target table option |                         |
| Reject file directory        | \$PMBadFileDir\         |
| Reject filename              | trg_bank_cd_update1.bad |

Step-13 Now save (ctrl+s) this workflow and check it.

11/22/2012 09:55:52 \*\* Saving... Repository infoReposUser, Folder Transformation\_Example

Validating the flow semantics of Workflow Lookup\_Transformation... ...flow semantics validation completed with no errors.

Validating tasks of Workflow Lookup\_Transformation... ...Workflow Lookup\_Transformation tasks validation completed with no errors.

\*\*\*\*\*\*\* Workflow Lookup\_Transformation is VALID \*\*\*\*\*\*\*\*

Workflow Lookup\_Transformation updated.

# Execute Workflow, Review data and Check log File

**Workflow monitor:** Workflow monitor is helpful in monitoring and tracking the workflow created in Informatica power center.

Step-1 Now Start Workflow, Right click on Workflow Designer Window and Click on Start Workflow.

| Task Worklet Designer                                                                                                    |                     |                                                                |                |                                                             |                                                     |               |
|----------------------------------------------------------------------------------------------------|---------------------|----------------------------------------------------------------|----------------|-------------------------------------------------------------|-----------------------------------------------------|---------------|
| Workflow Designer                                                                                                    |                     |                                                                | Select         | All                                                         | Ctrl+A                                              |               |
|                                                                                                    |                     |                                                                | <u>A</u> rran( |                                                             | ,                                                   |               |
|                                                                                                    |                     |                                                                |                | orkflow/Worklet                                             |                                                     |               |
| Start                                                                                                    |                     | Lookup                                                         | Links          |                                                             |                                                     |               |
| Start                                                                                                    |                     | соокар                                                         | Zoom           |                                                             | •                                                   |               |
|                                                                                                    |                     |                                                                |                | t Objects<br>are Objects                                    |                                                     |               |
|                                                                                                    |                     |                                                                | -              | Norkflow                                                    | 1                                                   |               |
|                                                                                                    |                     |                                                                |                | Workflow Advan                                              | ced                                                 |               |
| ep-2 Check session in Informatica Power                                                                                                    | Center Workt        | flow Monit                                                     | or.            |                                                             |                                                     |               |
| Informatica PowerCenter Workflow Monitor<br>pository <u>E</u> dit <u>V</u> iew <u>T</u> ools T <u>a</u> sk <u>F</u> ilters <u>H</u> elp                                                                                                    |                     |                                                                |                |                                                             | _                                                   |               |
| 1                                                                                                    | 6 🛛 🛛 🖉 🍎 - 📗       | 8 Hours 👻                                                      | <b>1 4 8</b>   |                                                             |                                                     |               |
| Workflow Run                                                                                                    | <u>,</u>            | Start Time                                                     | Comp           | J<br>Dietion Time                                           | Status                                              | <u> </u>      |
| Cockup_Transformation                                                                                                    |                     | 12/24/2012 2:43:44<br>12/24/2012 2:43:44<br>12/24/2012 2:43:44 | PM 12/2        | 4/2012 2:43:48 PM<br>4/2012 2:43:44 PM<br>4/2012 2:43:46 PM | Succeeded<br>Succeeded<br>Succeeded                 | <b>•</b>      |
|                                                                                                    |                     |                                                                |                |                                                             |                                                     |               |
|                                                                                                    |                     |                                                                |                |                                                             | <u>Get Session L</u>                                | <u>.oq</u>    |
| Lookup [12/24/2012 2:43:44 PM] Task Details                                                                                                    |                     |                                                                |                |                                                             | <u>Get Session I</u>                                | <u>.oq</u>    |
| Lookup [12/24/2012 2:43:44 PM] Task Details Source/Target Statistics                                                                                                    | ed Rows Rejected Ro | ows Throughout (                                               | Rows/Sec)      | Throughput (Bytes/Se                                        |                                                     |               |
| Lookup [12/24/2012 2:43:44 PM]  Task Details  Source/Target Statistics  Transformation Name Node Applied Rows Affect  SQ SQ_SRC_BANK_CD node01_mit 9 9                                                                                                    | ed Rows Rejected Ro | 9                                                              | Rows/Sec)      | Throughput (Bytes/Se<br>1836                                |                                                     | La:           |
| Lookup [12/24/2012 2:43:44 PM]         Task Details         Source/Target Statistics         Transformation Name       Node         Applied Rows       Affect         SQ_SRC_BANK_CD       node01_mit       9         TRG_BANK_CD_INSERT       node01_mit       0       0  | 0                   | 9<br>0                                                         | Rows/Sec)      | 1836<br>0                                                   | ec) Bytes<br>1836                                   | La:<br>0<br>0 |
| Lookup [12/24/2012 2:43:44 PM]         Task Details         Source/Target Statistics         Transformation Name       Node         Applied Rows       Affect         SQ_SRC_BANK_CD       node01_mit       9       9                                                      | 0                   | 9                                                              | Rows/Sec)      | 1836                                                        | ec) Byt <mark>e</mark> s                            | La:           |
| Lookup [12/24/2012 2:43:44 PM]         Task Details         Source/Target Statistics         Transformation Name       Node         Applied Rows       Affect         SQ_SRC_BANK_CD       node01_mit       9         TraG_BANK_CD_INSERT       node01_mit       0       0 | 0                   | 9                                                              | Rows/Sec)      | 1836<br>0<br>1836                                           | ec) Bytes<br>1836                                   | La:<br>0<br>0 |
| Lookup [12/24/2012 2:43:44 PM]  Task Details  Source/Target Statistics  Transformation Name Node Applied Rows Affect  SQ SQ_SRC_BANK_CD node01_mit 9 9 TRG_BANK_CD_UPDATE node01_mit 9 9                                                                                   |                     | 9                                                              |                | 1836<br>0<br>1836                                           | ec) Bytes<br>1836<br>1833<br>1833<br>cccessfully St | La:<br>0<br>0 |

#### Step-3 Target Table.

|        |          |          |            | . Course        | l e i  | <b>CI.</b> 11.11 | ( <b>*</b> · ) | n L i În         | u di la una la       |                       |                |                 |
|--------|----------|----------|------------|-----------------|--------|------------------|----------------|------------------|----------------------|-----------------------|----------------|-----------------|
| olumns | Data     | Constrai | nts   Gran | nts   Statistic | s Coll | JMN Statistics   | Triggers       | Dependencies   D | etails Partitions Ir | idexes SQL            |                |                 |
| r 🚯    | <b>-</b> | K 🖏      | 🖪 So       | ort Filter      | : Ente | r Where Claus    | e              |                  |                      |                       |                |                 |
| E      | BANK_C   | D CREA   | TED_BY     | CREATION_       | DATE   | DEFINITION_      | LANGUAGE       | ENABLED_FLAG     | LAST_MODIFIED_E      | BY LAST_MODIFIED_DATE | LEAF_ONLY_FLAG | BANK_DISPLAY_CD |
| 1      |          | 2 RTUS   | ER         | 11-JUN-20 1     | 0.0    | US               |                | Y                | RTUSER               | 11-JUN-20 10.00.00    | γ              | NAB             |
| 2      |          | 1 RTUS   | ER         | 11-JUN-20 1     | 0.0    | US               |                | Y                | RTUSER               | 11-JUN-20 10.00.00    | γ              | 1               |
| 3      |          | 0 RTUS   | ER         | 11-JUN-20 1     | 0.0    | US               |                | Y                | RTUSER               | 11-JUN-20 10.00.00    | γ              | 0               |
| 4      |          | 5 STUS   | ER         | 21-MAR-11 (     | )7     | US               |                | Y                | PAT                  | 21-MAR-11 07.32.30    | Y              | (null)          |
| 5      |          | 3 UTUS   | ERY        | 11-JUN-20 1     | 0.0    | (null)           |                | N                | RTUSER               | 11-JUN-20 10.00.00    | Y              | NAB             |
| 6      |          | 4 UTUS   | ER         | 11-JUN-20 1     | 0.0    | US               |                | Y                | V                    | 11-JUN-20 10.00.00    | (null)         | (null)          |
| 7      | e        | 00 RTUS  | ER         | 11-JUN-20 1     | 0.0    | US               |                | N                | user                 | (null)                | (null)         | (null)          |
| 8      | 1        | 00 UTUS  | ERF        | (null)          |        | (null)           |                | (null)           | (null)               | (null)                | (null)         | (null)          |
| 9      | 8        | OO TUSER | RH         | 11-JUN-20 1     | 0.0    | IN               |                | N                | MUSER                | (null)                | (null)         | (null)          |

#### **Step-4** Now change the source value.

admin SRC\_BANK\_CD

Columns Data Constraints Grants Statistics Column Statistics Triggers Dependencies Details Partitions Indexes SQL

| 🛃 🐂 | 🛃 🖇     | : 🕒 🖪 S    | ort Filter: Ente | r Where Clause      |              |                  |                    |                |                 |
|-----|---------|------------|------------------|---------------------|--------------|------------------|--------------------|----------------|-----------------|
|     | BANK_CI | CREATED_BY | CREATION_DATE    | DEFINITION_LANGUAGE | ENABLED_FLAG | LAST_MODIFIED_BY | LAST_MODIFIED_DATE | LEAF_ONLY_FLAG | BANK_DISPLAY_CD |
| 1   |         | 2 RTUSER   | 11-JUN-20 10.0   | US                  | Y            | RTUSER           | 11-JUN-20 10.00.00 | Y              | NAB             |
| 2   |         | 1 RTUSER   | 11-JUN-20 10.0   | US                  | Y            | RTUSER           | 11-JUN-20 10.00.00 | γ              | 1               |
| 3   |         | 0 RTUSER   | 11-JUN-20 10.0   | US                  | Y            | RTUSER           | 11-JUN-20 10.00.00 | γ              | 0               |
| 4   |         | 5 STUSER   | 21-MAR-11 07     | US                  | Y            | PAT              | 21-MAR-11 07.32.30 | Y              | (null)          |
| 5   |         | 3 UTUSERY  | 11-JUN-20 10.0   | (null)              | N            | RTUSER           | 11-JUN-20 10.00.00 | Y              | NAB             |
| 6   |         | 4 UTUSER   | 11-JUN-20 10.0   | US                  | Y            | ۷                | 11-JUN-20 10.00.00 | (null)         | (null)          |
| 7   | 600     | 10 RTUSER  | 11-JUN-20 10.0   | US                  | N            | user             | (null)             | (null)         | (null)          |
| 8   | 45      | 6 UTUSERF  | (null)           | (null)              | (null)       | (null)           | (null)             | (null)         | (null)          |
| 9   | 8       | 8 TUSERH   | 11-JUN-20 10.0   | IN                  | N            | MUSER            | (null)             | (null)         | (null)          |
|     |         |            |                  |                     |              |                  |                    |                |                 |

Step-5 Then Start Workflow, Right click on Workflow Designer Window and Click on Start Workflow.

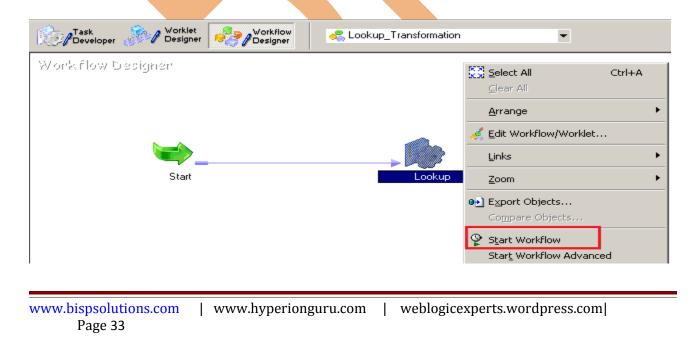

Step-5 Check session in Informatica PowerCenter Workflow Monitor.

| oository <u>E</u> dit <u>V</u> iew <u>T</u> ools T <u>a</u> sk | <u>Filters</u> <u>H</u> elp |              |               |               |                                                                   |                                                                         |                                         |          |
|----------------------------------------------------------------|-----------------------------|--------------|---------------|---------------|-------------------------------------------------------------------|-------------------------------------------------------------------------|-----------------------------------------|----------|
| ) 9, 4 2 4                                                     |                             |              | 1 🛛 🍯 🚳   1   | 7 🏹 🕶 🛛 8     | Hours 👻 😭                                                         | 1 độ                                                                    |                                         |          |
| Workflow                                                       | Run                         |              |               | Sta           | ırt Time                                                          | Completion Time                                                         | Status                                  | -        |
| Gantt Chart Task View<br>Task Details                          |                             |              |               | 12/           | /24/2012 2:53:15 PM<br>/24/2012 2:53:15 PM<br>/24/2012 2:53:15 PM | 12/24/2012 2:53:19 PM<br>12/24/2012 2:53:15 PM<br>12/24/2012 2:53:18 PM | Succeeded<br>Succeeded<br>Succeeded<br> | r<br>Loq |
| Source/Target Statistics                                       |                             |              |               |               |                                                                   |                                                                         |                                         |          |
| Transformation Name                                            | Node /                      | Applied Rows | Affected Rows | Rejected Rows | Throughput (Rows/Se                                               | c) Throughput (Bytes/Sec                                                | c) <mark>B</mark> ytes                  | <u> </u> |
|                                                                | node01_mit                  | 9            | 9             | 0             | 9                                                                 | 1836                                                                    | 1836                                    | (        |
| - 🗐 TRG_BANK_CD_INSERT                                         | node01_mit                  | 6            | 6             | 0             | 6                                                                 | 1224                                                                    | 1224                                    | (        |
|                                                                | node01_mit                  | 3            | 3             | 0             | 3                                                                 | 612                                                                     | 612                                     | (        |

Session successfully Succeeded

# Step-6 Now view data in Target RDBMS (Oracle 11g)'

#### ⋗ admin TRG\_BANK\_CD

Columns Data Constraints Grants Statistics Column Statistics Triggers Dependencies Details Partitions Indexes SQL

|    | BANK_CD CREATED_BY | CREATION_DATE  | DEFINITION_LANGUAGE | ENABLED_FLAG | LAST_MODIFIED_BY | LAST_MODIFIED_DATE | LEAF_ONLY_FLAG | BANK_DISPLAY_CI |
|----|--------------------|----------------|---------------------|--------------|------------------|--------------------|----------------|-----------------|
| 1  | 2 RTUSER           | 11-JUN-20 10.0 | US                  | γ            | RTUSER           | 11-JUN-20 10.00.00 | Y              | NAB             |
| 2  | 1 RTUSER           | 11-JUN-20 10.0 | US                  | γ            | RTUSER           | 11-JUN-20 10.00.00 | Y              | 1               |
| 3  | 0 RTUSER           | 11-JUN-20 10.0 | US                  | γ            | RTUSER           | 11-JUN-20 10.00.00 | Y              | 0               |
| 4  | 5 STUSER           | 21-MAR-11 07   | US                  | γ            | PAT              | 21-MAR-11 07.32.30 | Y              | (null)          |
| 5  | 3 UTUSERY          | 11-JUN-20 10.0 | (null)              | N            | RTUSER           | 11-JUN-20 10.00.00 | Y              | NAB             |
| 6  | 4 UTUSER           | 11-JUN-20 10.0 | US                  | γ            | ٧                | 11-JUN-20 10.00.00 | (null)         | (null)          |
| 7  | 600 RTUSER         | 11-JUN-20 10.0 | US                  | N            | user             | (null)             | (null)         | (null)          |
| 8  | 100 UTUSERF        | (null)         | (null)              | (null)       | (null)           | (null)             | (null)         | (null)          |
| 9  | 800 TUSERH         | 11-JUN-20 10.0 | IN                  | N            | MUSER            | (null)             | (null)         | (null)          |
| 10 | 2 RTUSER           | 11-JUN-20 10.0 | US                  | γ            | RTUSER           | 11-JUN-20 10.00.00 | Y              | NAB             |
| 11 | 1 RTUSER           | 11-JUN-20 10.0 | US                  | γ            | RTUSER           | 11-JUN-20 10.00.00 | Y              | 1               |
| 12 | 0 RTUSER           | 11-JUN-20 10.0 | US                  | γ            | RTUSER           | 11-JUN-20 10.00.00 | Y              | 0               |
| 13 | 5 STUSER           | 21-MAR-11 07   | US                  | γ            | PAT              | 21-MAR-11 07.32.30 | Y              | (null)          |
| 14 | 3 UTUSERY          | 11-JUN-20 10.0 | (null)              | N            | RTUSER           | 11-JUN-20 10.00.00 | Y              | NAB             |
| 15 | 4 UTUSER           | 11-JUN-20 10.0 | US                  | Y            | ۷                | 11-JUN-20 10.00.00 | (null)         | (null)          |
| 16 | 6000 RTUSER        | 11-JUN-20 10.0 | US                  | N            | user             | (null)             | (null)         | (null)          |
| 17 | 456 UTUSERF        | (null)         | (null)              | (null)       | (null)           | (null)             | (null)         | (null)          |
| 18 | 88 TUSERH          | 11-JUN-20 10.0 | IN                  | N            | MUSER            | (null)             | (null)         | (null)          |

www.bispsolutions.com Page 34

| www.hyperionguru.com | weblogicexperts.wordpress.com|

**Step-7** Now right click on session and select Get Session Log.

| /orkflow Run                             | Start Time            | Completion Time       | Status    |
|------------------------------------------|-----------------------|-----------------------|-----------|
|                                          | ·                     |                       |           |
| E Kokup_Transformation                   | 12/24/2012 4:27:55 PM | 12/24/2012 4:27:59 PM | Succeeded |
| 🖳 📥 Start                                | 12/24/2012 4:27:55 PM | 12/24/2012 4:27:55 PM | Succeeded |
|                                          | 12/24/2012 4:27:55 PM | 12/24/2012 4:27:57 PM | Succeeded |
| Restart Workflow from Task               | 12/24/2012 4:26:36 PM | 12/24/2012 4:26:40 PM | Succeeded |
| Loc Restart Task                         | 12/24/2012 4:26:36 PM | 12/24/2012 4:26:39 PM | Succeeded |
| Eestart Workflow by Recovering this Task | 12/24/2012 4:25:49 PM | 12/24/2012 4:25:51 PM | Succeeded |
| Sta Recover Task                         | 12/24/2012 4:25:49 PM | 12/24/2012 4:25:49 PM | Succeeded |
|                                          | 12/24/2012 4:25:49 PM | 12/24/2012 4:25:51 PM | Succeeded |
| 🗄 🕪 Lookup 🛛 Cold Start Task             | 12/24/2012 4:23:20 PM | 12/24/2012 4:23:25 PM | Succeeded |
| Sta Stop                                 | 12/24/2012 4:23:21 PM | 12/24/2012 4:23:21 PM | Succeeded |
|                                          | 12/24/2012 4:23:21 PM | 12/24/2012 4:23:23 PM | Failed    |
| E Lookup                                 | 12/24/2012 3:08:30 PM | 12/24/2012 3:08:34 PM | Succeeded |
| Go to Gantt Chart                        |                       |                       |           |
| ask View Get Session Log                 |                       |                       |           |
| Show History Names                       |                       |                       |           |
| 2 4:27:55 PM] Get Run Properties         |                       |                       |           |
|                                          |                       |                       |           |
|                                          |                       |                       |           |
| ep-8 Session Log.                        |                       |                       |           |

| INFO  | 12/24/2012 4:27:56 PM | node01_mitesł | MAPPING | TM_6307   | DTM error log disabled.                                                                                                    |
|-------|-----------------------|---------------|---------|-----------|----------------------------------------------------------------------------------------------------|
| NFO   | 12/24/2012 4:27:56 PM | node01_mitesł | MAPPING | TE_7022   | TShmWriter: Initialized                                                                                                    |
| NFO   | 12/24/2012 4:27:56 PM | node01_mitesł | MAPPING | DBG_21249 | Initializing Transform: LKPTRANS                                                                                                    |
| NFO   | 12/24/2012 4:27:56 PM | node01_mitesł | MAPPING | DBG_21371 | Number of Input Transforms = [1]:                                                                                                    |
| NFO   | 12/24/2012 4:27:56 PM | node01_mitesł | MAPPING | DBG_21259 | Input Transform[0]: [SQ_SRC_BANK_CD]                                                                                                    |
| NFO   | 12/24/2012 4:27:56 PM | node01_mitesł | MAPPING | CMN_1053  | LKPTRANS: Row Definition Info:(<br>[0]:Names(BANK_CD->BANK_CD1)<br>Native-type:0 (N/A) C-type:1005 (Double) Precision:5 Scale:0<br>[1]:Names(CREATED_BY->CREATED_BY1)<br>Native-type:0 (N/A) C-type:1014 (UniChar) Precision:30 Scale:0<br>[2]:Names(CREATION_DATE->CREATION_DATE1)                        |
| Looku | up Row Definitior     | n Informati   | on.     | •         | Native-type:0 (N/A) C-type:1007 (Date/Time) Precision:29 Scale:9<br>[3]:Names(DEFINITION_LANGUAGE->DEFINITION_LANGUAGE1)<br>Native-type:0 (N/A) C-type:1014 (UniChar) Precision:4 Scale:0<br>[4]:Names(ENABLED_FLAG->ENABLED_FLAG1)                                                                        |
|       |                       |               |         |           | Native-type:0 (N/A) C-type:1014 (UniChar) Precision:1 Scale:0<br>[5]:Names(LAST_MODIFIED_BY>LAST_MODIFIED_BY1)<br>Native-type:0 (N/A) C-type:1014 (UniChar) Precision:30 Scale:0<br>[6]:Names(LAST_MODIFIED_DATE->LAST_MODIFIED_DATE1)<br>Native-type:0 (N/A) C-type:1007 (Date/Time) Precision:29 Scale:9 |
|       |                       |               |         |           | (7]:Names(LEAF_DNLY_FLAG->LEAF_ONLY_FLAG1)<br>Native-type:0 (N/A) C-type:1014 (UniChar) Precision:1 Scale:0<br>[8]:Names(BANK_DISPLAY_CD->BANK_DISPLAY_CD1)<br>Native-type:0 (N/A) C-type:1014 (UniChar) Precision:10 Scale:0<br>)                                                                         |
| DEBUG | 12/24/2012 4:27:56 PM | node01_mitesł | MAPPING | DBG_21100 | Default values: Unconnected Input Ports                                                                                                    |
| NFO   | 12/24/2012 4:27:56 PM | node01_mitesł | MAPPING | CMN_1053  | LKPTRANSUnconnected INPUT ROW DEFINITION: Row Definition Info:(<br>[0]:Names(CREATED_BY->CREATED_BY)                                                                                                    |
|       |                       |               |         |           |                                                                                                    |

| DEBUG                                                                       | 12/24/2012 4:27:56 PM                                                                                                    | node01_mitesł                                                                                                    |                                                                                                    | DBG_21100                                                                                                    | Default values: Unconnected Input Ports                                                                                                    |
|-----------------------------------------------------------------------------|----------------------------------------------------------------------------------------------------|----------------------------------------------------------------------------------------------------|----------------------------------------------------------------------------------------------------|----------------------------------------------------------------------------------------------------|----------------------------------------------------------------------------------------------------|
| INFO                                                                        | 12/24/2012 4:27:56 PM                                                                                                    | node01_mitesł                                                                                                    | MAPPING                                                                                                    | CMN_1053                                                                                                    | LKPTRANS Unconnected INPUT ROW DEFINITION: Row Definition Info:(                                                                                                    |
|                                                                             |                                                                                                    |                                                                                                    |                                                                                                    |                                                                                                    | [0]:Names(CREATED_BY->CREATED_BY)                                                                                                    |
|                                                                             |                                                                                                    |                                                                                                    |                                                                                                    |                                                                                                    | Native-type:0 (N/A) C-type:1014 (UniChar) Precision:30 Scale:0<br>[1]:Names(CREATION_DATE->CREATION_DATE)                                                                                                    |
|                                                                             |                                                                                                    |                                                                                                    |                                                                                                    |                                                                                                    | Native-type:0 (N/A) C-type:1007 (Date/Time) Precision:29 Scale:9                                                                                                    |
|                                                                             |                                                                                                    |                                                                                                    |                                                                                                    |                                                                                                    | [2]:Names(DEFINITION_LANGUAGE->DEFINITION_LANGUAGE)                                                                                                    |
|                                                                             |                                                                                                    |                                                                                                    |                                                                                                    |                                                                                                    | Native-type:0 (N/A) C-type:1014 (UniChar) Precision:4 Scale:0                                                                                                    |
|                                                                             |                                                                                                    |                                                                                                    |                                                                                                    |                                                                                                    | (3):Names(ENABLED_FLAG->ENABLED_FLAG)<br>Native-type:0 (N/A) C-type:1014 (UniChar) Precision:1 Scale:0                                                                                                    |
|                                                                             |                                                                                                    |                                                                                                    |                                                                                                    |                                                                                                    | (4):Names(LAST_MODIFIED_BY->LAST_MODIFIED_BY)                                                                                                    |
|                                                                             |                                                                                                    |                                                                                                    |                                                                                                    |                                                                                                    | Native-type:0 (N/A) C-type:1014 (UniChar) Precision:30 Scale:0                                                                                                    |
|                                                                             |                                                                                                    |                                                                                                    |                                                                                                    |                                                                                                    | [5]:Names(LAST_MODIFIED_DATE->LAST_MODIFIED_DATE)                                                                                                    |
|                                                                             | un Innut Dour Dr                                                                                                    | ofinition                                                                                                    |                                                                                                    |                                                                                                    | Native-type:0 (N/A) C-type:1007 (Date/Time) Precision:29 Scale:9<br>[6]:Names(LEAF_ONLY_FLAG->LEAF_ONLY_FLAG)                                                                                                    |
| LOOI                                                                        | kup Input Row De                                                                                                    | ennition.                                                                                                    |                                                                                                    |                                                                                                    | Native-type:0 (N/A) C-type:1014 (UniChar) Precision:1 Scale:0                                                                                                    |
|                                                                             |                                                                                                    |                                                                                                    |                                                                                                    |                                                                                                    | [7]:Names(BANK DISPLAY CD->BANK DISPLAY CD)                                                                                                    |
|                                                                             |                                                                                                    |                                                                                                    |                                                                                                    |                                                                                                    | Native-type:0 (N7A) C-type:1014 (UniChar) Precision:10 Scale:0                                                                                                    |
|                                                                             |                                                                                                    |                                                                                                    |                                                                                                    |                                                                                                    | J                                                                                                    |
| INFO                                                                        | 12/24/2012 4:27:56 PM                                                                                                    | node01_mitesł                                                                                                    |                                                                                                    | DBG_21056                                                                                                    | column=[CREATED_BY], defaultvalue=[]                                                                                                    |
| INFO                                                                        | 12/24/2012 4:27:56 PM                                                                                                    | node01_mitesł                                                                                                    |                                                                                                    | DBG_21056                                                                                                    | column=[CREATION_DATE], defaultvalue=[]                                                                                                    |
| INFO                                                                        | 12/24/2012 4:27:56 PM                                                                                                    | node01_mitesł                                                                                                    |                                                                                                    | DBG_21056                                                                                                    | column=[DEFINITION_LANGUAGE], defaultvalue=[]                                                                                                    |
| INFO                                                                        | 12/24/2012 4:27:56 PM                                                                                                    | node01_mitesł                                                                                                    |                                                                                                    | DBG_21056                                                                                                    | column=[ENABLED_FLAG], defaultvalue=[]                                                                                                    |
| INFO                                                                        | 12/24/2012 4:27:56 PM                                                                                                    | node01_mitesł                                                                                                    |                                                                                                    | DBG_21056                                                                                                    | column=[LAST_MODIFIED_BY], defaultvalue=[]                                                                                                    |
| INFO                                                                        | 12/24/2012 4:27:56 PM                                                                                                    | node01_mitesł                                                                                                    |                                                                                                    | DBG_21056                                                                                                    | column=[LAST_MODIFIED_DATE],                                                                                                    |
| INFO                                                                        | 12/24/2012 4:27:56 PM                                                                                                    | node01_mitesł                                                                                                    | MAPPING                                                                                                    | DBG_21056                                                                                                    | column=[LEAF_ONLY_FLAG], defaultvalue=[]                                                                                                    |
| INFO                                                                        | 12/24/2012 4:27:56 PM                                                                                                    | node01_mitesł                                                                                                    | MAPPING                                                                                                    | DBG_21056                                                                                                    | column=[BANK_DISPLAY_CD], defaultvalue=[]                                                                                                    |
|                                                                             |                                                                                                    |                                                                                                    |                                                                                                    |                                                                                                    |                                                                                                    |
|                                                                             |                                                                                                    |                                                                                                    |                                                                                                    |                                                                                                    |                                                                                                    |
|                                                                             |                                                                                                    |                                                                                                    |                                                                                                    |                                                                                                    |                                                                                                    |
|                                                                             |                                                                                                    |                                                                                                    |                                                                                                    |                                                                                                    |                                                                                                    |
|                                                                             |                                                                                                    |                                                                                                    |                                                                                                    |                                                                                                    | Lookup Condition.                                                                                                    |
|                                                                             |                                                                                                    |                                                                                                    |                                                                                                    |                                                                                                    | Lookup Condition.                                                                                                    |
|                                                                             | ninostanp                                                                                                    | 11000                                                                                                    | meau                                                                                                    | Incody co                                                                                                    | incesoge ja                                                                                                    |
|                                                                             | 12/24/2012 4:27:56 PM                                                                                                    | node01_mitesł                                                                                                    |                                                                                                    | DBG_21364                                                                                                    | Note: Default value [] of output column [BANK_CD]/will be used if transformation                                                                                                    |
| DEBUG                                                                       | 12/24/2012 4:27:56 PM                                                                                                    | node01_mitesł                                                                                                    | MAPPING                                                                                                    | DBG_21364                                                                                                    | Note: Default value [] of output column [BANK_CD/will be used if transformation<br>errors are encountered                                                                                                    |
| DEBUG                                                                       | 12/24/2012 4:27:56 PM<br>12/24/2012 4:27:56 PM                                                                                                    |                                                                                                    | MAPPING                                                                                                    |                                                                                                    | Note: Default value [] of output column [BANK_CD]/will be used if transformation                                                                                                    |
| DEBUG<br>INFO                                                               | 12/24/2012 4:27:56 PM                                                                                                    | node01_mitesł                                                                                                    | Mapping<br>Mapping                                                                                                    | DBG_21364                                                                                                    | Note: Default value [] of output column [BANK_CD/will be used if transformation<br>errors are encountered                                                                                                    |
| DEBUG<br>INFO<br>INFO                                                       | 12/24/2012 4:27:56 PM<br>12/24/2012 4:27:56 PM<br>12/24/2012 4:27:56 PM                                                                                                    | node01_mitesł<br>node01_mitesł<br>node01_mitesł                                                                                                    | MAPPING<br>MAPPING<br>MAPPING                                                                                                    | DBG_21364<br>DBG_21315<br>DBG_21303                                                                                                    | Note: Default value [] of output column [BANK_CD]/will be used if transformation<br>errors are encountered<br>Lookup Transform : LKPTRANS<br>Lookup condition : BANK_CD = BANK_CD1                                                                                                    |
| DEBUG<br>INFO<br>INFO                                                       | 12/24/2012 4:27:56 PM<br>12/24/2012 4:27:56 PM                                                                                                    | node01_mitesł<br>node01_mitesł                                                                                                    | MAPPING<br>MAPPING<br>MAPPING                                                                                                    | DBG_21364<br>DBG_21315                                                                                                    | Note: Default value [] of output column [BANK_CD] will be used if transformation<br>errors are encountered<br>Lookup Transform : LKPTRANS<br>Lookup condition : BANK_CD = BANK_CD1<br>The Lookup transformation [LKPTRANS] has Lookup update dynamic cache                                                                                                    |
| debug<br>INFO<br>INFO<br>INFO                                               | 12/24/2012 4:27:56 PM<br>12/24/2012 4:27:56 PM<br>12/24/2012 4:27:56 PM                                                                                                    | node01_mitesł<br>node01_mitesł<br>node01_mitesł                                                                                                    | MAPPING<br>MAPPING<br>MAPPING<br>MAPPING                                                                                                    | DBG_21364<br>DBG_21315<br>DBG_21303<br>DBG_21698                                                                                                    | Note: Default value [] of output column [BANK_CD] will be used if transformation<br>errors are encountered<br>Lookup Transform : LKPTRANS<br>Lookup condition : BANK_CD = BANK_CD1<br>The Lookup transformation [LKPTRANS] has Lookup update dynamic cache<br>condition: TRUE.                                                                                                    |
| DEBUG<br>INFO<br>INFO<br>INFO<br>INFO                                       | 12/24/2012 4:27:56 PM<br>12/24/2012 4:27:56 PM<br>12/24/2012 4:27:56 PM<br>12/24/2012 4:27:56 PM<br>12/24/2012 4:27:56 PM<br>12/24/2012 4:27:56 PM                                                                                                    | node01_mitesł<br>node01_mitesł<br>node01_mitesł<br>node01_mitesł<br>node01_mitesł                                                                                                    | MAPPING<br>MAPPING<br>MAPPING<br>MAPPING<br>MAPPING                                                                                         | DBG_21364<br>DBG_21315<br>DBG_21303<br>DBG_21698<br>DBG_21042                                                                                                    | Note: Default value [] of output column [BANK_CD]/will be used if transformation<br>errors are encountered<br>Lookup Transform : LKPTRANS<br>Lookup condition : BANK_CD = BANK_CD1<br>The Lookup transformation [LKPTRANS] has Lookup update dynamic cache<br>condition: TRUE.<br>Caching enabled : 1                                                                                                    |
| DEBUG<br>INFO<br>INFO<br>INFO<br>INFO                                       | 12/24/2012 4:27:56 PM<br>12/24/2012 4:27:56 PM<br>12/24/2012 4:27:56 PM<br>12/24/2012 4:27:56 PM                                                                                                    | node01_mitesł<br>node01_mitesł<br>node01_mitesł<br>node01_mitesł                                                                                                    | MAPPING<br>MAPPING<br>MAPPING<br>MAPPING<br>MAPPING                                                                                         | DBG_21364<br>DBG_21315<br>DBG_21303<br>DBG_21698                                                                                                    | Note: Default value [] of output column [BANK_CD] will be used if transformation<br>errors are encountered<br>Lookup Transform : LKPTRANS<br>Lookup condition : BANK_CD = BANK_CD1<br>The Lookup transformation [LKPTRANS] has Lookup update dynamic cache<br>condition: TRUE.                                                                                                    |
| DEBUG<br>INFO<br>INFO<br>INFO<br>INFO<br>INFO                               | 12/24/2012 4:27:56 PM<br>12/24/2012 4:27:56 PM<br>12/24/2012 4:27:56 PM<br>12/24/2012 4:27:56 PM<br>12/24/2012 4:27:56 PM<br>12/24/2012 4:27:56 PM                                                                                                    | node01_mitest<br>node01_mitest<br>node01_mitest<br>node01_mitest<br>node01_mitest                                                                                                    | MAPPING<br>MAPPING<br>MAPPING<br>MAPPING<br>MAPPING<br>MAPPING                                                                              | DBG_21364<br>DBG_21315<br>DBG_21303<br>DBG_21698<br>DBG_21042<br>DBG_21446                                                                                                    | Motesuge       -         Note: Default value [] of output column [BANK_CD]/will be used if transformation errors are encountered       -         Lookup Transform : LKPTRANS       -         Lookup condition : BANK_CD = BANK_CD1       -         The Lookup transformation [LKPTRANS] has Lookup update dynamic cache condition: TRUE.       -         Caching enabled : 1       -         Refresh cache : 0       Lookup table name.                                                                                                    |
| DEBUG<br>INFO<br>INFO<br>INFO<br>INFO                                       | 12/24/2012 4:27:56 PM<br>12/24/2012 4:27:56 PM<br>12/24/2012 4:27:56 PM<br>12/24/2012 4:27:56 PM<br>12/24/2012 4:27:56 PM<br>12/24/2012 4:27:56 PM                                                                                                    | node01_mitest<br>node01_mitest<br>node01_mitest<br>node01_mitest<br>node01_mitest                                                                                                    | MAPPING<br>MAPPING<br>MAPPING<br>MAPPING<br>MAPPING<br>MAPPING                                                                              | DBG_21364<br>DBG_21315<br>DBG_21303<br>DBG_21698<br>DBG_21042                                                                                                    | Motesuge       -         Note: Default value [] of output column [BANK_CD]/will be used if transformation errors are encountered       -         Lookup Transform : LKPTRANS       -         Lookup condition : BANK_CD = BANK_CD1       -         The Lookup transformation [LKPTRANS] has Lookup update dynamic cache condition: TRUE.       -         Caching enabled : 1       -         Refresh cache : 0       Lookup table name.                                                                                                    |
| DEBUG<br>INFO<br>INFO<br>INFO<br>INFO<br>INFO                               | 12/24/2012 4:27:56 PM<br>12/24/2012 4:27:56 PM<br>12/24/2012 4:27:56 PM<br>12/24/2012 4:27:56 PM<br>12/24/2012 4:27:56 PM<br>12/24/2012 4:27:56 PM                                                                                                    | node01_mitest<br>node01_mitest<br>node01_mitest<br>node01_mitest<br>node01_mitest                                                                                                    | MAPPING<br>MAPPING<br>MAPPING<br>MAPPING<br>MAPPING<br>MAPPING                                                                              | DBG_21364<br>DBG_21315<br>DBG_21303<br>DBG_21698<br>DBG_21042<br>DBG_21446                                                                                                    | Motesuge       -         Note: Default value [] of output column [BANK_CD]/will be used if transformation errors are encountered       -         Lookup Transform : LKPTRANS       -         Lookup condition : BANK_CD = BANK_CD1       -         The Lookup transformation [LKPTRANS] has Lookup update dynamic cache condition: TRUE.       -         Caching enabled : 1       -         Refresh cache : 0       Lookup table name.                                                                                                    |
| DEBUG<br>INFO<br>INFO<br>INFO<br>INFO<br>INFO<br>INFO                       | 12/24/2012 4:27:56 PM<br>12/24/2012 4:27:56 PM<br>12/24/2012 4:27:56 PM<br>12/24/2012 4:27:56 PM<br>12/24/2012 4:27:56 PM<br>12/24/2012 4:27:56 PM<br>12/24/2012 4:27:56 PM<br>12/24/2012 4:27:56 PM                                                                                                    | node01_mitesł<br>node01_mitesł<br>node01_mitesł<br>node01_mitesł<br>node01_mitesł<br>node01_mitesł<br>node01_mitesł                                                                                                    | MAPPING<br>MAPPING<br>MAPPING<br>MAPPING<br>MAPPING<br>MAPPING<br>MAPPING                                                                   | DBG_21364<br>DBG_21315<br>DBG_21303<br>DBG_21698<br>DBG_21042<br>DBG_21446<br>DBG_21334<br>DBG_21313                                                                              | Note: Default value [] of output column [BANK_CD]/will be used if transformation errors are encountered         Lookup Transform : LKPTRANS         Lookup condition : BANK_CD = BANK_CD1         The Lookup transformation [LKPTRANS] has Lookup update dynamic cache condition: TRUE.         Caching enabled : 1         Refresh cache : 0         Match policy: 3         Lookup table : TRG_BANK_CD                                                                                                    |
| DEBUG<br>INFO<br>INFO<br>INFO<br>INFO<br>INFO<br>INFO                       | 12/24/2012 4:27:56 PM<br>12/24/2012 4:27:56 PM<br>12/24/2012 4:27:56 PM<br>12/24/2012 4:27:56 PM<br>12/24/2012 4:27:56 PM<br>12/24/2012 4:27:56 PM<br>12/24/2012 4:27:56 PM                                                                                                    | node01_mitesł<br>node01_mitesł<br>node01_mitesł<br>node01_mitesł<br>node01_mitesł<br>node01_mitesł                                                                                                    | MAPPING<br>MAPPING<br>MAPPING<br>MAPPING<br>MAPPING<br>MAPPING<br>MAPPING                                                                   | DBG_21364<br>DBG_21315<br>DBG_21303<br>DBG_21698<br>DBG_21042<br>DBG_21446<br>DBG_21334                                                                                           | Note: Default value [] of output column [BANK_CD]/will be used if transformation errors are encountered         Lookup Transform : LKPTRANS         Lookup condition : BANK_CD = BANK_CD1         The Lookup transformation [LKPTRANS] has Lookup update dynamic cache condition: TRUE.         Caching enabled : 1         Refresh cache : 0         Match policy: 3                                                                                                    |
| DEBUG<br>INFO<br>INFO<br>INFO<br>INFO<br>INFO<br>INFO                       | 12/24/2012 4:27:56 PM<br>12/24/2012 4:27:56 PM<br>12/24/2012 4:27:56 PM<br>12/24/2012 4:27:56 PM<br>12/24/2012 4:27:56 PM<br>12/24/2012 4:27:56 PM<br>12/24/2012 4:27:56 PM<br>12/24/2012 4:27:56 PM                                                                                                    | node01_mitesł<br>node01_mitesł<br>node01_mitesł<br>node01_mitesł<br>node01_mitesł<br>node01_mitesł<br>node01_mitesł<br>node01_mitesł                                                                                                    | MAPPING<br>MAPPING<br>MAPPING<br>MAPPING<br>MAPPING<br>MAPPING<br>MAPPING<br>MAPPING                                                        | DBG_21364<br>DBG_21315<br>DBG_21303<br>DBG_21698<br>DBG_21042<br>DBG_21446<br>DBG_21334<br>DBG_21313<br>DBG_21311                                                                 | Note: Default value [] of output column [BANK_CD]/will be used if transformation errors are encountered         Lookup Transform : LKPTRANS         Lookup condition : BANK_CD = BANK_CD1         The Lookup transformation [LKPTRANS] has Lookup update dynamic cache condition: TRUE.         Caching enabled : 1         Refresh cache : 0         Match policy: 3         Lookup table : TRG_BANK_CD         Lookup override : NULL                                                                                                    |
| DEBUG<br>INFO<br>INFO<br>INFO<br>INFO<br>INFO<br>INFO<br>INFO               | 12/24/2012 4:27:56 PM<br>12/24/2012 4:27:56 PM<br>12/24/2012 4:27:56 PM<br>12/24/2012 4:27:56 PM<br>12/24/2012 4:27:56 PM<br>12/24/2012 4:27:56 PM<br>12/24/2012 4:27:56 PM<br>12/24/2012 4:27:56 PM<br>12/24/2012 4:27:56 PM                                                                                                    | node01_mitesł<br>node01_mitesł<br>node01_mitesł<br>node01_mitesł<br>node01_mitesł<br>node01_mitesł<br>node01_mitesł<br>node01_mitesł<br>node01_mitesł                                                                                                    | MAPPING<br>MAPPING<br>MAPPING<br>MAPPING<br>MAPPING<br>MAPPING<br>MAPPING<br>MAPPING<br>MAPPING                                             | DBG_21364<br>DBG_21315<br>DBG_21303<br>DBG_21698<br>DBG_21042<br>DBG_21446<br>DBG_21334<br>DBG_21313<br>DBG_21311<br>DBG_21075                                                    | Note: Default value [] of output column [BANK_CDJ/will be used if transformation errors are encountered         Lookup Transform : LKPTRANS         Lookup condition : BANK_CD = BANK_CD1         The Lookup transformation [LKPTRANS] has Lookup update dynamic cache condition: TRUE.         Caching enabled : 1         Refresh cache : 0         Match policy: 3         Lookup table : TRG_BANK_CD         Lookup override : NULL         Connecting to database [orcl], user [TRG_TRANSFORMATION]                                                                                                    |
| DEBUG<br>NFO<br>NFO<br>NFO<br>NFO<br>NFO<br>NFO<br>NFO<br>NFO               | 12/24/2012 4:27:56 PM<br>12/24/2012 4:27:56 PM<br>12/24/2012 4:27:56 PM<br>12/24/2012 4:27:56 PM<br>12/24/2012 4:27:56 PM<br>12/24/2012 4:27:56 PM<br>12/24/2012 4:27:56 PM<br>12/24/2012 4:27:56 PM                                                                                                    | node01_mitesł<br>node01_mitesł<br>node01_mitesł<br>node01_mitesł<br>node01_mitesł<br>node01_mitesł<br>node01_mitesł<br>node01_mitesł                                                                                                    | MAPPING<br>MAPPING<br>MAPPING<br>MAPPING<br>MAPPING<br>MAPPING<br>MAPPING<br>MAPPING<br>MAPPING                                             | DBG_21364<br>DBG_21315<br>DBG_21303<br>DBG_21698<br>DBG_21042<br>DBG_21446<br>DBG_21334<br>DBG_21313<br>DBG_21311                                                                 | Note: Default value [] of output column [BANK_CD1/will be used if transformation errors are encountered         Lookup Transform : LKPTRANS         Lookup condition : BANK_CD = BANK_CD1         The Lookup transformation [LKPTRANS] has Lookup update dynamic cache condition: TRUE.         Caching enabled : 1         Refresh cache : 0         Match policy: 3         Lookup table : TRG_BANK_CD         Lookup override : NULL         Connecting to database [orcl], user [TRG_TRANSFORMATION]         Lookup [LKPTRANS] uses database connection [Relational:Oracle_TRG] in code                                                                                                    |
| DEBUG<br>NFO<br>NFO<br>NFO<br>NFO<br>NFO<br>NFO<br>NFO<br>NFO<br>NFO        | 12/24/2012 4:27:56 PM<br>12/24/2012 4:27:56 PM<br>12/24/2012 4:27:56 PM<br>12/24/2012 4:27:56 PM<br>12/24/2012 4:27:56 PM<br>12/24/2012 4:27:56 PM<br>12/24/2012 4:27:56 PM<br>12/24/2012 4:27:56 PM<br>12/24/2012 4:27:56 PM                                                                                                    | node01_mitesł<br>node01_mitesł<br>node01_mitesł<br>node01_mitesł<br>node01_mitesł<br>node01_mitesł<br>node01_mitesł<br>node01_mitesł<br>node01_mitesł                                                                                                    | MAPPING<br>MAPPING<br>MAPPING<br>MAPPING<br>MAPPING<br>MAPPING<br>MAPPING<br>MAPPING<br>MAPPING<br>MAPPING                                  | DBG_21364<br>DBG_21315<br>DBG_21303<br>DBG_21698<br>DBG_21042<br>DBG_21446<br>DBG_21334<br>DBG_21313<br>DBG_21311<br>DBG_21075                                                    | Note: Default value [] of output column [BANK_CDJ/will be used if transformation errors are encountered         Lookup Transform : LKPTRANS         Lookup condition : BANK_CD = BANK_CD1         The Lookup transformation [LKPTRANS] has Lookup update dynamic cache condition: TRUE.         Caching enabled : 1         Refresh cache : 0         Match policy: 3         Lookup table : TRG_BANK_CD         Lookup override : NULL         Connecting to database [orcl], user [TRG_TRANSFORMATION]                                                                                                    |
| DEBUG<br>NFO<br>NFO<br>NFO<br>NFO<br>NFO<br>NFO<br>NFO<br>NFO<br>NFO        | 12/24/2012 4:27:56 PM<br>12/24/2012 4:27:56 PM<br>12/24/2012 4:27:56 PM<br>12/24/2012 4:27:56 PM<br>12/24/2012 4:27:56 PM<br>12/24/2012 4:27:56 PM<br>12/24/2012 4:27:56 PM<br>12/24/2012 4:27:56 PM<br>12/24/2012 4:27:56 PM<br>12/24/2012 4:27:56 PM                                                                            | node01_mitest<br>node01_mitest<br>node01_mitest<br>node01_mitest<br>node01_mitest<br>node01_mitest<br>node01_mitest<br>node01_mitest<br>node01_mitest<br>node01_mitest                                                                                      | MAPPING<br>MAPPING<br>MAPPING<br>MAPPING<br>MAPPING<br>MAPPING<br>MAPPING<br>MAPPING<br>MAPPING<br>MAPPING<br>MAPPING<br>MAPPING            | DBG_21364<br>DBG_21315<br>DBG_21303<br>DBG_21698<br>DBG_21698<br>DBG_21042<br>DBG_21446<br>DBG_21334<br>DBG_21313<br>DBG_21311<br>DBG_21075<br>CMN_1716<br>DBG_21249              | Note: Default value [] of output column [BANK_CDI/will be used if transformation errors are encountered         Lookup Transform : LKPTRANS         Lookup condition : BANK_CD = BANK_CD1         The Lookup transformation [LKPTRANS] has Lookup update dynamic cache condition: TRUE.         Caching enabled : 1         Refresh cache : 0         Match policy: 3         Lookup table : TRG_BANK_CD         Lookup override : NULL         Connecting to database [orcl], user [TRG_TRANSFORMATION]         Lookup [LKPTRANS] uses database connection [Relational:Oracle_TRG] in code page [MS Windows Latin 1 (ANSI), superset of Latin1]                                                                                                    |
| DEBUG<br>INFO<br>INFO<br>INFO<br>INFO<br>INFO<br>INFO<br>INFO<br>INFO       | 12/24/2012 4:27:56 PM<br>12/24/2012 4:27:56 PM<br>12/24/2012 4:27:56 PM<br>12/24/2012 4:27:56 PM<br>12/24/2012 4:27:56 PM<br>12/24/2012 4:27:56 PM<br>12/24/2012 4:27:56 PM<br>12/24/2012 4:27:56 PM<br>12/24/2012 4:27:56 PM<br>12/24/2012 4:27:56 PM<br>12/24/2012 4:27:56 PM                                                   | node01_mitesł<br>node01_mitesł<br>node01_mitesł<br>node01_mitesł<br>node01_mitesł<br>node01_mitesł<br>node01_mitesł<br>node01_mitesł<br>node01_mitesł<br>node01_mitesł<br>node01_mitesł<br>node01_mitesł                                                    | MAPPING<br>MAPPING<br>MAPPING<br>MAPPING<br>MAPPING<br>MAPPING<br>MAPPING<br>MAPPING<br>MAPPING<br>MAPPING<br>MAPPING<br>MAPPING            | DBG_21364<br>DBG_21315<br>DBG_21303<br>DBG_21698<br>DBG_21698<br>DBG_21042<br>DBG_21446<br>DBG_21313<br>DBG_21313<br>DBG_21311<br>DBG_21075<br>CMN_1716<br>DBG_21249<br>DBG_21371 | Note: Default value [] of output column [BANK_CDJ/will be used if transformation errors are encountered         Lookup Transform : LKPTRANS         Lookup condition : BANK_CD = BANK_CD1         The Lookup transformation [LKPTRANS] has Lookup update dynamic cache condition: TRUE.         Caching enabled : 1         Refresh cache : 0         Match policy: 3         Lookup override : NULL         Connecting to database [orcl], user [TRG_TRANSFORMATION]         Lookup [LKPTRANS] uses database connection [Relational: Oracle_TRG] in code page [MS Windows Latin 1 (ANSI), superset of Latin1]         Initializing Transform: RTRTRANS         Number of Input Transforms = [1]:                                                                                                    |
| DEBUG<br>INFO<br>INFO<br>INFO<br>INFO<br>INFO<br>INFO<br>INFO<br>INFO       | 12/24/2012 4:27:56 PM<br>12/24/2012 4:27:56 PM<br>12/24/2012 4:27:56 PM<br>12/24/2012 4:27:56 PM<br>12/24/2012 4:27:56 PM<br>12/24/2012 4:27:56 PM<br>12/24/2012 4:27:56 PM<br>12/24/2012 4:27:56 PM<br>12/24/2012 4:27:56 PM<br>12/24/2012 4:27:56 PM<br>12/24/2012 4:27:56 PM<br>12/24/2012 4:27:56 PM<br>12/24/2012 4:27:56 PM | node01_mitesł<br>node01_mitesł<br>node01_mitesł<br>node01_mitesł<br>node01_mitesł<br>node01_mitesł<br>node01_mitesł<br>node01_mitesł<br>node01_mitesł<br>node01_mitesł<br>node01_mitesł<br>node01_mitesł<br>node01_mitesł<br>node01_mitesł<br>node01_mitesł | MAPPING<br>MAPPING<br>MAPPING<br>MAPPING<br>MAPPING<br>MAPPING<br>MAPPING<br>MAPPING<br>MAPPING<br>MAPPING<br>MAPPING<br>MAPPING<br>MAPPING | DBG_21364<br>DBG_21315<br>DBG_21303<br>DBG_21698<br>DBG_21698<br>DBG_21042<br>DBG_21446<br>DBG_21334<br>DBG_21313<br>DBG_21311<br>DBG_21075<br>CMN_1716<br>DBG_21249<br>DBG_21259 | Note: Default value [] of output column [BANK_CDJ/will be used if transformation errors are encountered         Lookup Transform : LKPTRANS         Lookup condition : BANK_CD = BANK_CD1         The Lookup transformation [LKPTRANS] has Lookup update dynamic cache condition: TRUE.         Caching enabled : 1         Refresh cache : 0         Match policy: 3         Lookup table : TRG_BANK_CD         Lookup override : NULL         Connecting to database [orcl], user [TRG_TRANSFORMATION]         Lookup [LKPTRANS] uses database connection [Relational: Dracke_TRG] in code page [MS Windows Latin 1 (ANSI), superset of Latin1]         Initializing Transform: RTRTRANS         Number of Input Transforms = [1]:         Input Transform[0]: [LKPTRANS]                                                                                                    |
| DEBUG<br>INFO<br>INFO<br>INFO<br>INFO<br>INFO<br>INFO                       | 12/24/2012 4:27:56 PM<br>12/24/2012 4:27:56 PM<br>12/24/2012 4:27:56 PM<br>12/24/2012 4:27:56 PM<br>12/24/2012 4:27:56 PM<br>12/24/2012 4:27:56 PM<br>12/24/2012 4:27:56 PM<br>12/24/2012 4:27:56 PM<br>12/24/2012 4:27:56 PM<br>12/24/2012 4:27:56 PM<br>12/24/2012 4:27:56 PM                                                   | node01_mitesł<br>node01_mitesł<br>node01_mitesł<br>node01_mitesł<br>node01_mitesł<br>node01_mitesł<br>node01_mitesł<br>node01_mitesł<br>node01_mitesł<br>node01_mitesł<br>node01_mitesł<br>node01_mitesł                                                    | MAPPING<br>MAPPING<br>MAPPING<br>MAPPING<br>MAPPING<br>MAPPING<br>MAPPING<br>MAPPING<br>MAPPING<br>MAPPING<br>MAPPING<br>MAPPING<br>MAPPING | DBG_21364<br>DBG_21315<br>DBG_21303<br>DBG_21698<br>DBG_21698<br>DBG_21042<br>DBG_21446<br>DBG_21313<br>DBG_21313<br>DBG_21311<br>DBG_21075<br>CMN_1716<br>DBG_21249<br>DBG_21371 | Note: Default value [] of output column [BANK_CDJ/will be used if transformation errors are encountered         Lookup Transform : LKPTRANS         Lookup condition : BANK_CD = BANK_CD1         The Lookup transformation [LKPTRANS] has Lookup update dynamic cache condition: TRUE.         Caching enabled : 1         Refresh cache : 0         Match policy: 3         Lookup override : NULL         Connecting to database [orcl], user [TRG_TRANSFORMATION]         Lookup [LKPTRANS] uses database connection [Relational: Dracke_TRG] in code page [MS Windows Latin 1 (ANSI), superset of Latin1]         Initializing Transform: RTRTRANS         Number of Input Transforms = [1]:         Input Transform(0): [LKPTRANS]         data base user name.                                                                                                    |
| DEBUG<br>INFO<br>INFO<br>INFO<br>INFO<br>INFO<br>INFO<br>INFO<br>INFO       | 12/24/2012 4:27:56 PM<br>12/24/2012 4:27:56 PM<br>12/24/2012 4:27:56 PM<br>12/24/2012 4:27:56 PM<br>12/24/2012 4:27:56 PM<br>12/24/2012 4:27:56 PM<br>12/24/2012 4:27:56 PM<br>12/24/2012 4:27:56 PM<br>12/24/2012 4:27:56 PM<br>12/24/2012 4:27:56 PM<br>12/24/2012 4:27:56 PM<br>12/24/2012 4:27:56 PM<br>12/24/2012 4:27:56 PM | node01_mitesł<br>node01_mitesł<br>node01_mitesł<br>node01_mitesł<br>node01_mitesł<br>node01_mitesł<br>node01_mitesł<br>node01_mitesł<br>node01_mitesł<br>node01_mitesł<br>node01_mitesł<br>node01_mitesł<br>node01_mitesł<br>node01_mitesł<br>node01_mitesł | MAPPING<br>MAPPING<br>MAPPING<br>MAPPING<br>MAPPING<br>MAPPING<br>MAPPING<br>MAPPING<br>MAPPING<br>MAPPING<br>MAPPING<br>MAPPING<br>MAPPING | DBG_21364<br>DBG_21315<br>DBG_21303<br>DBG_21698<br>DBG_21698<br>DBG_21042<br>DBG_21446<br>DBG_21334<br>DBG_21313<br>DBG_21311<br>DBG_21075<br>CMN_1716<br>DBG_21249<br>DBG_21259 | Note: Default value [] of output column [BANK_CD]/will be used if transformation errors are encountered         Lookup Transform : LKPTRANS         Lookup condition : BANK_CD = BANK_CD1         The Lookup transformation [LKPTRANS] has Lookup update dynamic cache condition: TRUE.         Caching enabled : 1         Refresh cache : 0         Match policy: 3         Lookup table : TRG_BANK_CD         Lookup table : NULL         Connecting to database [orcl], user [TRG_TRANSFORMATION]         Lookup [LKPTRANS] uses database connection [Relationat:Oracle_TRG] in code page [MS Windows Latin 1 (ANSI), superset of Latin1]         Initializing Transform: RTRTRANS         Number of Input Transforms = [1]:         Input Transform(0): [LKPTRANS]         Cata base user name.         RTRTRANS: Row Definition Info:(         [0]Names(NewLookupRow->NewLookupRow)         Native-type: [0] M/A] C-type: 1002 [Int] Precision: 10 Scale:0 |
| DEBUG<br>NFO<br>NFO<br>NFO<br>NFO<br>NFO<br>NFO<br>NFO<br>NFO<br>NFO<br>NFO | 12/24/2012 4:27:56 PM<br>12/24/2012 4:27:56 PM<br>12/24/2012 4:27:56 PM<br>12/24/2012 4:27:56 PM<br>12/24/2012 4:27:56 PM<br>12/24/2012 4:27:56 PM<br>12/24/2012 4:27:56 PM<br>12/24/2012 4:27:56 PM<br>12/24/2012 4:27:56 PM<br>12/24/2012 4:27:56 PM<br>12/24/2012 4:27:56 PM<br>12/24/2012 4:27:56 PM<br>12/24/2012 4:27:56 PM | node01_mitesł<br>node01_mitesł<br>node01_mitesł<br>node01_mitesł<br>node01_mitesł<br>node01_mitesł<br>node01_mitesł<br>node01_mitesł<br>node01_mitesł<br>node01_mitesł<br>node01_mitesł<br>node01_mitesł<br>node01_mitesł<br>node01_mitesł<br>node01_mitesł | MAPPING<br>MAPPING<br>MAPPING<br>MAPPING<br>MAPPING<br>MAPPING<br>MAPPING<br>MAPPING<br>MAPPING<br>MAPPING<br>MAPPING<br>MAPPING<br>MAPPING | DBG_21364<br>DBG_21315<br>DBG_21303<br>DBG_21698<br>DBG_21698<br>DBG_21042<br>DBG_21446<br>DBG_21334<br>DBG_21313<br>DBG_21311<br>DBG_21075<br>CMN_1716<br>DBG_21249<br>DBG_21259 | Note: Default value [] of output column [BANK_CDJ/will be used if transformation errors are encountered         Lookup Transform : LKPTRANS         Lookup condition : BANK_CD = BANK_CD1         The Lookup transformation [LKPTRANS] has Lookup update dynamic cache condition: TRUE.         Caching enabled : 1         Refresh cache : 0         Match policy: 3         Lookup override : NULL         Connecting to database [orcl], user [TRG_TRANSFORMATION]         Lookup [LKPTRANS] uses database connection [Relational: Dracke_TRG] in code page [MS Windows Latin 1 (ANSI), superset of Latin1]         Initializing Transform: RTRTRANS         Number of Input Transforms = [1]:         Input Transform(0): [LKPTRANS]         data base user name.                                                                                                    |

| INFO  | 12/24/2012 4:27:56 PM | node01_mitesł | DIRECTOR | TT_11183  | Enabled using [1 (auto)] additional concurrent pipelines to build lookup caches.<br>(Session likely will build or refresh [1] lookup caches; [0] on-demand only).                                                                                                    |
|-------|-----------------------|---------------|----------|-----------|----------------------------------------------------------------------------------------------------|
|       | 12/24/2012 4:27:56 PM | node01_mitesł |          | TM_6660   | Total Buffer Pool size is 1829472 bytes and Block size is 65536 bytes.                                                                                                    |
| INFO  | 12/24/2012 4:27:56 PM | node01_mitesł | MAPPING  | TT_11162  | INFO: Transformation [LKPTRANS]: Input Group Id=0: transforming up to 224 row(s) at<br>a time.                                                                                                    |
| INFO  | 12/24/2012 4:27:56 PM | node01_mitesł | MAPPING  | DBG_21056 | column=[NewLookupRow], defaultvalue=[]                                                                                                    |
| DEBUG | 12/24/2012 4:27:56 PM | node01_mitesł | MAPPING  | DBG_21364 | Note: Default value [] of output column [NewLookupRow] will be used if<br>transformation errors are encountered                                                                                                    |
| INFO  | 12/24/2012 4:27:56 PM | node01_mitesł |          | TT_11163  | INFO: Transformation [LKPTRANS]: Output Group Id=0: transforming up to 224 row(s)<br>[224] at a time.                                                                                                    |
| INFO  | 12/24/2012 4:27:56 PM | node01_mitesł | MAPPING  | TT_11162  | INFO: Transformation [RTRTRANS]: Input Group Id=0: transforming up to 224 row(s)<br>at a time.                                                                                                    |
| INFO  | 12/24/2012 4:27:56 PM | node01_mitesł |          | TT_11163  | INFO: Transformation [RTRTRANS]: Output Group Id=1: transforming up to 224 row(s)<br>[224] at a time.                                                                                                    |
| INFO  | 12/24/2012 4:27:56 PM | node01_mitesł | MAPPING  | TT_11163  | INFO: Transformation [RTRTRANS]: Output Group Id=3: transforming up to 224 row(s)<br>[224] at a time.                                                                                                    |
| INFO  | 12/24/2012 4:27:56 PM | node01_mitesł | MAPPING  | TT_11162  | - ÎNFO: Transformation [UPDTRANS]: Input Group Id=0: transforming up to 224 row(s)                                                                                                    |
| INFO  | 12/24/2012 4:27:56 PM | node01_mitesł | LKPDP_1  | DBG_21097 | at a time.<br>Lookup Transformation [LKPTRANS]: Default sql to create lookup cache: SELECT<br>BANK_CD FROM TRG_BANK_CD ORDER BY BANK_CD                                                                                                    |
| INFO  | 12/24/2012 4:27:56 PM | node01_mitesł | LKPDP_1  | CMN_1053  | LKPTRANS{{DSQ}}:Exchange: Row Definition Info:(<br>[0]:Names[BANK_CD->BANK_CD)<br>Native-type:3006 (number(p,s)) C-type:1005 (Double) Precision:5 Scale:0<br>}                                                                                                    |
| INFO  | 12/24/2012 4:27:56 PM | node01_mitesł | LKPDP_1  | CMN_1053  | LKPTRANS{{DSQ}}:Leaf Exchange OUTPUT : Row Definition Info:(<br>[0]:Names(BANK_CD->BANK_CD)<br>Native-type:0 (N/A) C-type:1005 (Double) Precision:5 Scale:0                                                                                                    |
|       |                       |               |          |           | BANK_CD (BANK_CD:Double:): "0.000000000000"<br>)                                                                                                    |
|       | Lookup                | Exchange      | Control  |           | LKPTRANS{{DSQ}}:Exchange: Rowdata: ( RowType=0(insert) Src Rowid=2 Targ<br>Rowid=2<br>BANK_CD (BANK_CD:Double:): "1.00000000000000"<br>)<br>LKPTRANS{{DSQ}}:Exchange: Rowdata: ( RowType=0(insert) Src Rowid=3 Targ<br>Rowid=3<br>BANK_CD (BANK_CD:Double:): "2.00000000000000"<br>)<br>LKPTRANS{{DSQ}}:Exchange: Rowdata: ( RowType=0(insert) Src Rowid=4 Targ<br>Rowid=4 |
|       | Lookup                | Exchange      | Control  |           | Rowid=2<br>BANK_CD (BANK_CD:Double:): "1.000000000000000"<br>)<br>LKPTRANS{{DSQ}}:Exchange: Rowdata: (RowType=0(insert) Src Rowid=3 Targ<br>Rowid=3<br>BANK_CD (BANK_CD:Double:): "2.00000000000000"<br>)<br>LKPTRANS{{DSQ}}:Exchange: Rowdata: (RowType=0(insert) Src Rowid=4 Targ                                                                                        |

| INFO | 12/24/2012 4:27:56 PM | node01_mitesł | LKPDP_1:TRANS | DBG_21682 | Lookup table row count : 9                                                                                                    |
|------|-----------------------|---------------|---------------|-----------|----------------------------------------------------------------------------------------------------|
| INFO | 12/24/2012 4:27:56 PM | node01_mitesł | LKPDP_1:TRANS | DBG_21297 | Lookup cache row count : 9                                                                                                    |
| INFO | 12/24/2012 4:27:56 PM | node01_mitesł | LKPDP_1:TRANS | DBG_21294 | DBG_21294 Lookup cache creation completed : (Mon Dec 24 16:27:56 2012)                                                                      |
| INFO | 12/24/2012 4:27:56 PM | node01_mitesł | LKPDP_1:TRANS | CMN_1671  | Created new cache files PMLKUP263_36_0_759W32[dat/idx] in directory<br>C:\Informatica\9.0.1\server\infa_shared\Cache for Lookup [LKPTRANS]. |
| INFO | 12/24/2012 4:27:56 PM | node01_mitesł | LKPDP_1:TRANS | DBG_21641 | LKPTRANS: Index cache size = [53678800], Data cache size = [107356160]                                                                      |
| INFO | 12/24/2012 4:27:56 PM | node01_mitesł | LKPDP_1:TRANS | DBG_21216 | Finished transformations for Source Qualifier [LKPTRANS{{DSQ}}]. Total errors [0]                                                           |
| INFO | 12/24/2012 4:27:56 PM | node01_mitesł | LKPDP_1       | TT_11027  |                                                                                                    |
| Deta | ails.                 |               |               |           | DETAILED TRANSFORMATION ROW STATISTICS<br>for DSQ [LKPTRANS{{DSQ}}], Partition[1]                                                           |
| INFO | 12/24/2012 4:27:56 PM | node01_mitesł | LKPDP_1       | TT_11031  | Transformation [LKPTRANS{{DSQ}}]:                                                                                                    |
| INFO | 12/24/2012 4:27:56 PM | node01_mitesł | LKPDP_1       | TT_11035  | Input - 9 (READER)                                                                                                    |
| INFO | 12/24/2012 4:27:56 PM | node01_mitesł | LKPDP_1       | TT_11115  | [LKPTRANS{{DSQ}}]: Output Group Index = [0]                                                                                                 |
| INFO | 12/24/2012 4:27:56 PM | node01_mitesł | LKPDP_1       | TT_11037  | [LKPTRANS{{BLD}}]: Output - 9, Dropped - 0                                                                                                  |
| INFO | 12/24/2012 4:27:56 PM | node01_mitesł | LKPDP_1       | TT_11031  | Transformation [LKPTRANS{{BLD}}[version 0]]:                                                                                                |
| INFO | 12/24/2012 4:27:56 PM | node01_mitesł | LKPDP_1       | TT_11114  | [LKPTRANS{{BLD}}]: Input Group Index = [0], Input Row Count [9]                                                                             |
| INFO | 12/24/2012 4:27:56 PM | node01_mitesł | LKPDP_1       | TT_11034  | [LKPTRANS{{DSQ}}]: Input - 9                                                                                                    |
| INFO | 12/24/2012 4:27:56 PM | node01_mitesł | LKPDP_1       | TT_11115  | [LKPTRANS{{BLD}}]: Output Group Index = [0]                                                                                                 |
| INFO | 12/24/2012 4:27:56 PM | node01_mitesł | LKPDP_1       | TT_11040  |                                                                                                    |
| INFO | 12/24/2012 4:27:56 PM | node01_mitesł | DIRECTOR      | TT_11185  | No more lookup cache to build by additional concurrent pipeline in the current<br>concurrent source set.                                    |
| INFO | 12/24/2012 4:27:56 PM | node01_mitesł | WRITER_1_*_1  | WRT_8221  | Target database connection [Oracle_TRG] code page: [MS Windows Latin 1 (ANSI),<br>superset of Latin1]                                       |
| INFO | 12/24/2012 4:27:56 PM | node01_mitesł | WRITER_1_*_1  | WRT_8397  | Appending output data to file<br>IC:\\Informaticas\9.0.1\actual\info-abarce\PadEilea\tra-bank_ad_inacut1.bad] (initial                      |

| INFO | 12/24/2012 4:27:56 PM | node01_mitesł | DIRECTOR     | TT_11185 | No more lookup cache to build by additional concurrent pipeline in the current<br>concurrent source set.                                                                                                    |
|------|-----------------------|---------------|--------------|----------|----------------------------------------------------------------------------------------------------|
| INFO | 12/24/2012 4:27:56 PM | node01_mitesł | WRITER_1_*_1 | WRT_8221 | Target database connection [Oracle_TRG] code page: [MS Windows Latin 1 (ANSI),<br>superset of Latin1]                                                                                                    |
| INFO | 12/24/2012 4:27:56 PM | node01_mitesł | WRITER_1_*_1 | WRT_8397 | Appending output data to file<br>[C:\Informatica\9.0.1\server\infa_shared\BadFiles\trg_bank_cd_insert1.bad] (initial<br>size [1564]).                                                                                                    |
| INFO | 12/24/2012 4:27:56 PM | node01_mitesł | WRITER_1_*_1 | WRT_8124 | Target Table TRG_BANK_CD :SQL INSERT statement:<br>INSERT INTO                                                                                                    |
|      | Target table o        | luery         | -            |          | TRG_BANK_CD(BANK_CD,CREATED_BY,CREATION_DATE,DEFINITION_LANGU/<br>VALUES (7, 7, 7, 7, 7, 7, 7, 7, 7)                                                                                                    |
| INFO | 12/24/2012 4:27:56 PM | node01_mitesł | WRITER_1_*_1 | WRT_8124 | Target Table TRG_BANK_CD :SQL UPDATE statement:<br>UPDATE TRG_BANK_CD SET CREATED_8Y = ?, CREATION_DATE = ?,                                                                                                    |
|      | Target table qu       | lery          |              |          | DEFINITION_LANGUAGE = ?, ENABLED_FLAG = ?, LAST_MODIFIED_BY = ?,<br>LAST_MODIFIED_DATE = ?, LEAF_ONLY_FLAG = ?, BANK_DISPLAY_CD = ?<br>WHERE BANK_CD = ?                                                                                                    |
| INFO | 12/24/2012 4:27:56 PM | node01_mitesł | WRITER_1_*_1 | WRT_8124 | Target Table TRG_BANK_CD :SQL DELETE statement:<br>DELETE FROM TRG_BANK_CD WHERE BANK_CD = ?                                                                                                    |
| INFO | 12/24/2012 4:27:56 PM | node01_mitesł | WRITER_1_*_1 | WRT_8147 | Writer: Target is database [orcl], user [TRG_TRANSFORMATION], bulk mode [OFF]                                                                                                    |
| INFO | 12/24/2012 4:27:56 PM | node01_mitesł | WRITER_1_*_1 | WRT_8397 | Appending output data to file<br>[C:\Informatica\9.0.1\server\infa_shared\BadFiles\trg_bank_cd_update1.bad] (initial<br>size [3563]).                                                                                                    |
| INFO | 12/24/2012 4:27:56 PM | node01_mitesł | WRITER_1_*_1 | WRT_8124 | Target Table TRG_BANK_CD :SQL INSERT statement:<br>INSERT INTO<br>TRG_BANK_CD(BANK_CD,CREATED_BY,CREATION_DATE,DEFINITION_LANGU/                                                                                                    |
| INFO | 12/24/2012 4:27:56 PM | node01_mitesł | WRITER_1_*_1 | WRT_8124 | VALUES (?, ?, ?, ?, ?, ?, ?, ?, ?)<br>Target Table TRG_BANK_CD :SQL UPDATE statement:<br>UPDATE TRG_BANK_CD SET CREATED_BY = ?, CREATION_DATE = ?,<br>DEFINITION_LANGUAGE = ?, ENABLED_FLAG = ?, LAST_MODIFIED_BY = ?,<br>LAST_MODIFIED_DATE = ?, LEAF_ONLY_FLAG = ?, BANK_DISPLAY_CD = ? |

| NFO          | 12/24/2012 4:27:56 PM | node01_mitesł  | WRITER_1_*_1 | WRT_8035             | Load complete time: Mon Dec 24 16:27:56 2012                                                                                                    |
|--------------|-----------------------|----------------|--------------|----------------------|----------------------------------------------------------------------------------------------------|
|              |                       |                |              |                      | LOAD SUMMARY                                                                                                    |
|              | Target Load Sum       | mary           | _            |                      | WRT_8036 Target: TRG_BANK_CD (Instance Name: [TRG_BANK_CD_INSERT])<br>WRT_8038 Inserted rows - Requested: 6 Applied: 6 Rejected: 0<br>Affected: 6<br>WRT_8036 Target: TRG_BANK_CD (Instance Name: [TRG_BANK_CD_UPDATE])<br>WRT_8039 Inserted rows - Requested: 3 Applied: 3 Rejected: 0<br>Affected: 3 Mutated from update: 3                                                                                                    |
| 150          | 12/24/2012 4:27:56 PM | nodo01 mitosl  | WRITER_1_*_1 | 110T 0012            | *****END LOAD SESSION*****                                                                                                    |
| NFO<br>NFO   | 12/24/2012 4:27:56 PM |                | WRITER_1_*_1 | WRT_8043<br>WRT_8006 | Writer run completed.                                                                                                    |
| NFO          | 12/24/2012 4:27:56 PM | node01_mitest  |              | PETL_24031           | white run completed.                                                                                                    |
|              |                       |                |              | 1212_21001           | ****** RUN INFO FOR TGT LOAD ORDER GROUP [1], CONCURRENT SET [1] *****<br>Thread [READER_1_1_1] created for [the read stage] of partition point<br>[SQ_SRC_BANK_CD] has completed. The total run time was insufficient for any<br>meaningful statistics.<br>Thread [TRANSF_1_1_1] created for [the transformation stage] of partition point<br>[SQ_SRC_BANK_CD] has completed. The total run time was insufficient for any<br>meaningful statistics.<br>Thread [WRITER_1_*1] created for [the write stage] of partition point<br>[TRG_BANK_CD_INSERT, TRG_BANK_CD_UPDATE] has completed. The total run<br>time was insufficient for any meaningful statistics. |
| NFO          | 12/24/2012 4:27:57 PM | node01_mitesł  |              | TT_11031             | Transformation [LKPTRANS[version CheckedOut]]:                                                                                                    |
| NEO          | 12/2//2012 /·27·57 PM | node01 mitest  | MAPPING      | TT 1111/             | II KPTRANS): Input Group Index - 101 Input Row Count (9)                                                                                                    |
|              |                       |                |              |                      |                                                                                                    |
| INFO         | 12/24/2012 4:27:57 PM | node01_mitesł  | MAPPING      | TT_11031             | Transformation [UPDTRANS[version CheckedDut]]:                                                                                                    |
| INFO         | 12/24/2012 4:27:57 PM | node01_mitesł  |              | TT_11114             | [UPDTRANS]: Input Group Index = [0], Input Row Count [3]                                                                                                    |
| INFO         | 12/24/2012 4:27:57 PM | node01_mitesł  |              | TT_11034             | [RTRTRANS]: Input - 3                                                                                                    |
| INFO         | 12/24/2012 4:27:57 PM | node01_mitesł  |              | TT_11069             | [TRG_BANK_CD_UPDATE]: Output - 3, Dropped - 0, Rejected - 0                                                                                                    |
| INFO         | 12/24/2012 4:27:57 PM | node01_mitesł  | MANAGER      | PETL_24005           | PETL_24005 Starting post-session tasks. : (Mon Dec 24 16:27:57 2012)                                                                                                    |
| INFO         | 12/24/2012 4:27:57 PM | node01_mitesł  |              | PETL_24029           | PETL_24029 Post-session task completed successfully. : (Mon Dec 24 16:27:57 2012                                                                                                    |
| INFO         | 12/24/2012 4:27:57 PM | node01_mitesł  |              | TE_7216              | Deleting cache files [PMLKUP263_36_0_759W32] for transformation [LKPTRANS].                                                                                                    |
| INFO         | 12/24/2012 4:27:57 PM | node01_mitesł  |              | TM_6018              | The session completed with [0] row transformation errors.                                                                                                    |
| INFO         | 12/24/2012 4:27:57 PM | node01_mitesł  |              | PETL_24002           | Parallel Pipeline Engine finished.                                                                                                    |
| INFO         | 12/24/2012 4:27:57 PM | node01_mitesł  |              | PETL_24012           | Session run completed successfully.                                                                                                    |
| INFO         | 12/24/2012 4:27:57 PM | node01_mitesł  | DIRECTOR     | TM_6022              |                                                                                                    |
|              | Consignition          |                |              |                      | SESSION LOAD SUMMARY                                                                                                    |
|              | Session Load          | i Suillinary   |              |                      |                                                                                                    |
| INFO         | 12/24/2012 4:27:57 PM | node01_mitesł  | DIRECTOR     | TM_6252              | Source Load Summary.                                                                                                    |
| INFO         | 12/24/2012 4:27:57 PM | node01_mitest  |              | CMN_1740             | Table: [SQ_SRC_BANK_CD] (Instance Name: [SQ_SRC_BANK_CD])                                                                                                    |
| INFO         | 12/24/2012 4:27:57 PM | node01_mitesł  | DIRECTOR     | TM_6253              | Output Rows (9), Affected Rows (9), Applied Rows (9), Rejected Rows (0)<br>Target Load Summary.                                                                                                    |
| INFO         | 12/24/2012 4:27:57 PM | node01_mitest  |              | CMN_1740             | Table: [TRG_BANK_CD] (Instance Name: [TRG_BANK_CD_INSERT])                                                                                                    |
| INFO         | 12/24/2012 4:27:57 PM | _              |              | CMN_1740             | Output Rows (6), Affected Rows (6), Applied Rows (6), Rejected Rows (0)<br>Table: [TRG_BANK_CD] (Instance Name: [TRG_BANK_CD_UPDATE])                                                                                                    |
| mru          |                       | updep (_mirest | DIRECTOR     | _                    | Output Rows [3], Affected Rows [3], Applied Rows [3], Rejected Rows [0]                                                                                                    |
|              | 1020420010 4:07.57 DM | node01_mitesł  | DIRECTOR     | TM_6023              | ••••••                                                                                                    |
| INFO         | 12/24/2012 4:27:57 PM | hodcor_micar   | 0.11201011   |                      |                                                                                                    |
| INFO<br>INFO | 12/24/2012 4:27:57 PM | -              |              | TM_6020              | Session [Lookup] completed at [Mon Dec 24 16:27:57 2012].                                                                                                    |